# UNIVERSIDAD CÉSAR VALLEJO **FACULTAD DE INGENIERÍA Y ARQUITECTURA**

# **ESCUELA PROFESIONAL DE INGENIERÍA AMBIENTAL**

"Análisis de pérdida de cobertura vegetal mediante imágenes satelitales del caserío de la quebrada San Pablo, Huánuco por actividades antropogénicas 2000-2020"

# **TESIS PARA OBTENER EL TÍTULO PROFESIONAL DE: Ingeniera Ambiental**

# **AUTORES:**

- Farfán Cornejo, Angela Alexa (orcid.org/0000-0003-3378-7367)
- Villanueva Mozo, Cecilia Analuisa (orcid.org/0000-0001-6530-5866)

# **ASESOR:**

MISc. Silva Chuquipoma, Diego Honorato (orcid.org/0000-0001-9561-087X)

# **LÍNEA DE INVESTIGACIÓN:**

Calidad y Gestión de los Recursos Naturales

# **LÍNEA DE RESPONSABILIDAD SOCIAL UNIVERSITARIA:**

Desarrollo sostenible y adaptación al cambio climático

# **TRUJILLO-PERÚ**

**2022** 

# <span id="page-1-0"></span>**Dedicatoria**

Dedicada principalmente a Dios por bendecirme cada día, por no dejarme sola en ningún momento y brindarme todas las fuerzas para no rendirme y poder lograr una meta más en mi vida. A mis padres por sacrificar todo cada día y ser ese motor para poder lograr este objetivo. A mi hija Micaela por ser la principal motivación para superarme. Y a mi pareja Pedro Barreto por su gran amor, apoyo e impulsarme cada día para ser mejor.

#### *Cecilia Villanueva Mozo*

Dedicada a mis padres, por ser el motivo que me impulso a llegar donde estoy, por su amor y apoyo que me han dado, por haberme contenido en los momentos difíciles, por formarme con valores, principios, y empeño, por todo ello son y seguirán siendo mi motor para llegar lejos., todos mis logros se los debo a ustedes.

#### *Angela Farfán Cornejo*

# <span id="page-2-0"></span>**Agradecimientos**

Agradecer principalmente a mis padres por todo el apoyo tanto moral como económico para poder terminar mi carrera. A la Universidad Cesar Vallejo y cada uno de los profesores por todos los conocimientos brindados en toda la etapa universitaria y formarme como futura Ing. Ambiental. A si mismo agradecer a mi asesor Ing. Diego Honorato Silva Chuquipoma por el asesoramiento en el desarrollo de nuestra tesis. Y a mi compañera Angela Farfán Cornejo por el apoyo constante en todo el proceso de nuestra tesis.

#### *Cecilia Villanueva Mozo*

Agradezco a Dios por bendecirme con salud, fortaleza e inteligencia para seguir adelante, a mis tres ángeles que me guían desde el cielo para cumplir cada meta propuesta.

A mis padres, por su comprensión, confianza, amor y apoyo incondicional a lo largo de mis estudios, a mis hermanas y sobrinos a quienes les agradezco por todo su cariño y empuje. Agradecimiento especial a mi compañera Cecilia por su entrega y dedicación durante el proceso y culminación de la presente tesis

#### *Angela Farfán Cornejo*

<span id="page-3-0"></span>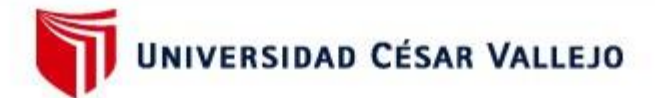

# **FACULTAD DE INGENIERÍA Y ARQUITECTURA** ESCUELA PROFESIONAL DE INGENIERÍA AMBIENTAL

#### Declaratoria de Autenticidad del Asesor

Yo, SILVA CHUQUIPOMA DIEGO HONORATO, docente de la FACULTAD DE INGENIERÍA Y ARQUITECTURA de la escuela profesional de INGENIERÍA AMBIENTAL de la UNIVERSIDAD CÉSAR VALLEJO SAC - TRUJILLO, asesor de Tesis titulada: "Análisis de pérdida de cobertura vegetal mediante imágenes satelitales del caserío de la quebrada San Pablo, Huánuco por actividades antropogénicas 2000-2020", cuyos autores son VILLANUEVA MOZO CECILIA ANALUISA, FARFAN CORNEJO ANGELA ALEXA, constato que la investigación tiene un índice de similitud de 16.00%, verificable en el reporte de originalidad del programa Turnitin, el cual ha sido realizado sin filtros, ni exclusiones.

He revisado dicho reporte y concluyo que cada una de las coincidencias detectadas no constituyen plagio. A mi leal saber y entender la Tesis cumple con todas las normas para el uso de citas y referencias establecidas por la Universidad César Vallejo.

En tal sentido, asumo la responsabilidad que corresponda ante cualquier falsedad, ocultamiento u omisión tanto de los documentos como de información aportada, por lo cual me someto a lo dispuesto en las normas académicas vigentes de la Universidad César Vallejo.

TRUJILLO, 05 de Diciembre del 2022

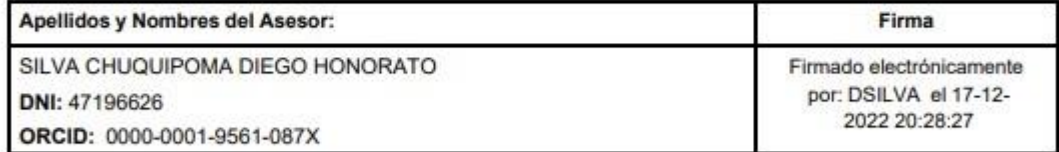

Código documento Trilce: TRI - 0472670

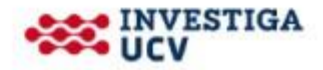

<span id="page-4-0"></span>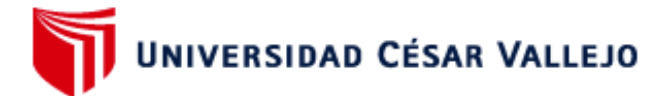

# **FACULTAD DE INGENIERÍA Y ARQUITECTURA ESCUELA PROFESIONAL DE INGENIERÍA AMBIENTAL**

#### Declaratoria de Originalidad de los Autores

Nosotros, VILLANUEVA MOZO CECILIA ANALUISA, FARFAN CORNEJO ANGELA ALEXA estudiantes de la FACULTAD DE INGENIERÍA Y ARQUITECTURA de la escuela profesional de INGENIERÍA AMBIENTAL de la UNIVERSIDAD CÉSAR VALLEJO SAC -TRUJILLO, declaramos bajo juramento que todos los datos e información que acompañan la Tesis titulada: "Análisis de pérdida de cobertura vegetal mediante imágenes satelitales del caserío de la quebrada San Pablo, Huánuco por actividades antropogénicas 2000-2020", es de nuestra autoría, por lo tanto, declaramos que la Tesis:

- 1. No ha sido plagiada ni total, ni parcialmente.
- 2. Hemos mencionado todas las fuentes empleadas, identificando correctamente toda cita textual o de paráfrasis proveniente de otras fuentes.
- 3. No ha sido publicada, ni presentada anteriormente para la obtención de otro grado académico o título profesional.
- 4. Los datos presentados en los resultados no han sido falseados, ni duplicados, ni copiados.

En tal sentido asumimos la responsabilidad que corresponda ante cualquier falsedad, ocultamiento u omisión tanto de los documentos como de la información aportada, por lo cual nos sometemos a lo dispuesto en las normas académicas vigentes de la Universidad César Vallejo.

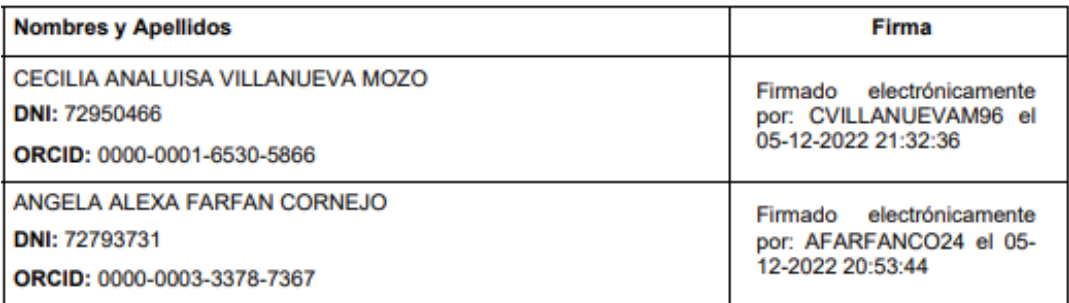

Código documento Trilce: TRI - 0472689

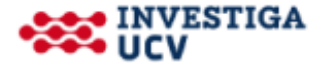

# Índice de contenidos

<span id="page-5-0"></span>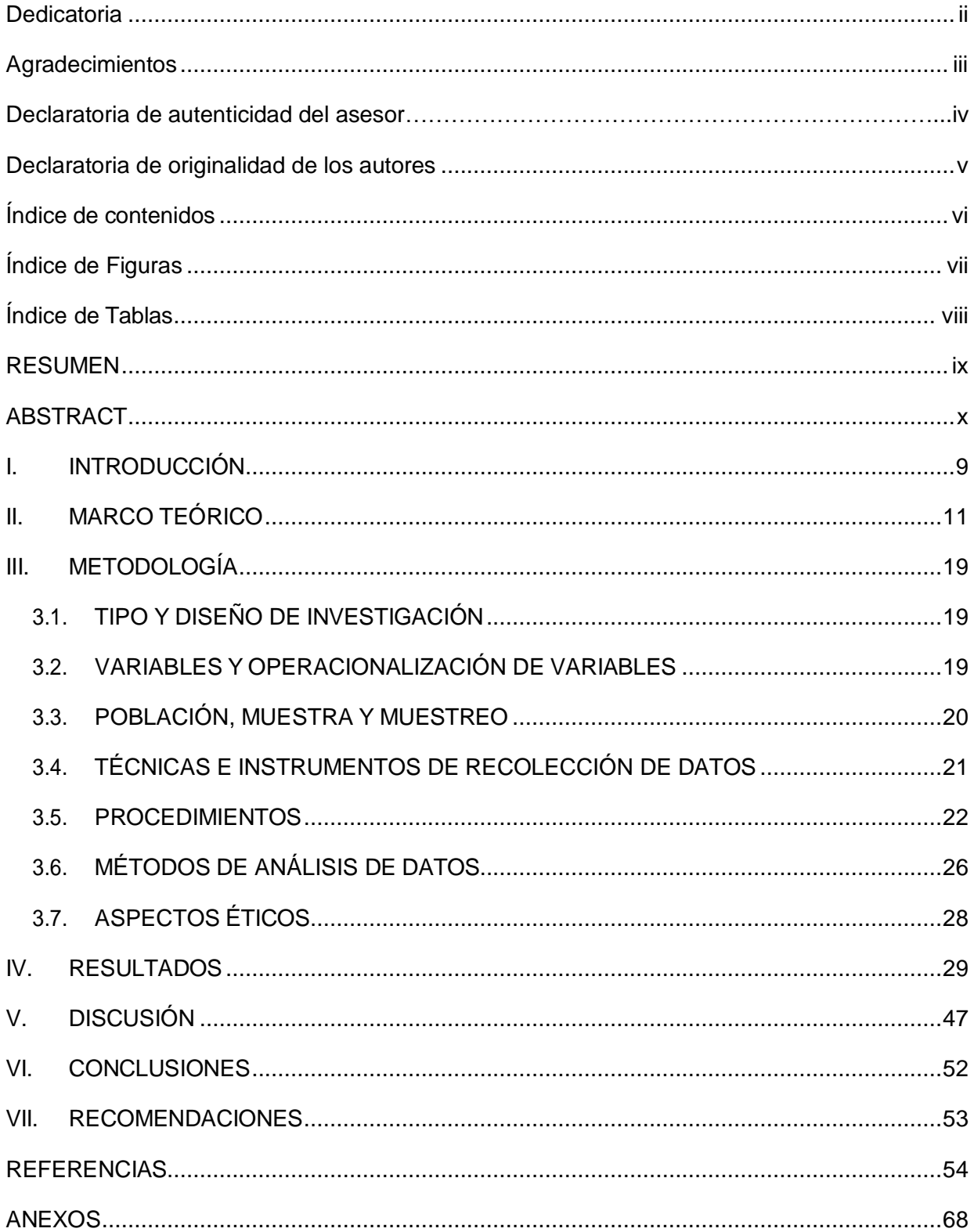

# **Índice de Figuras**

<span id="page-6-0"></span>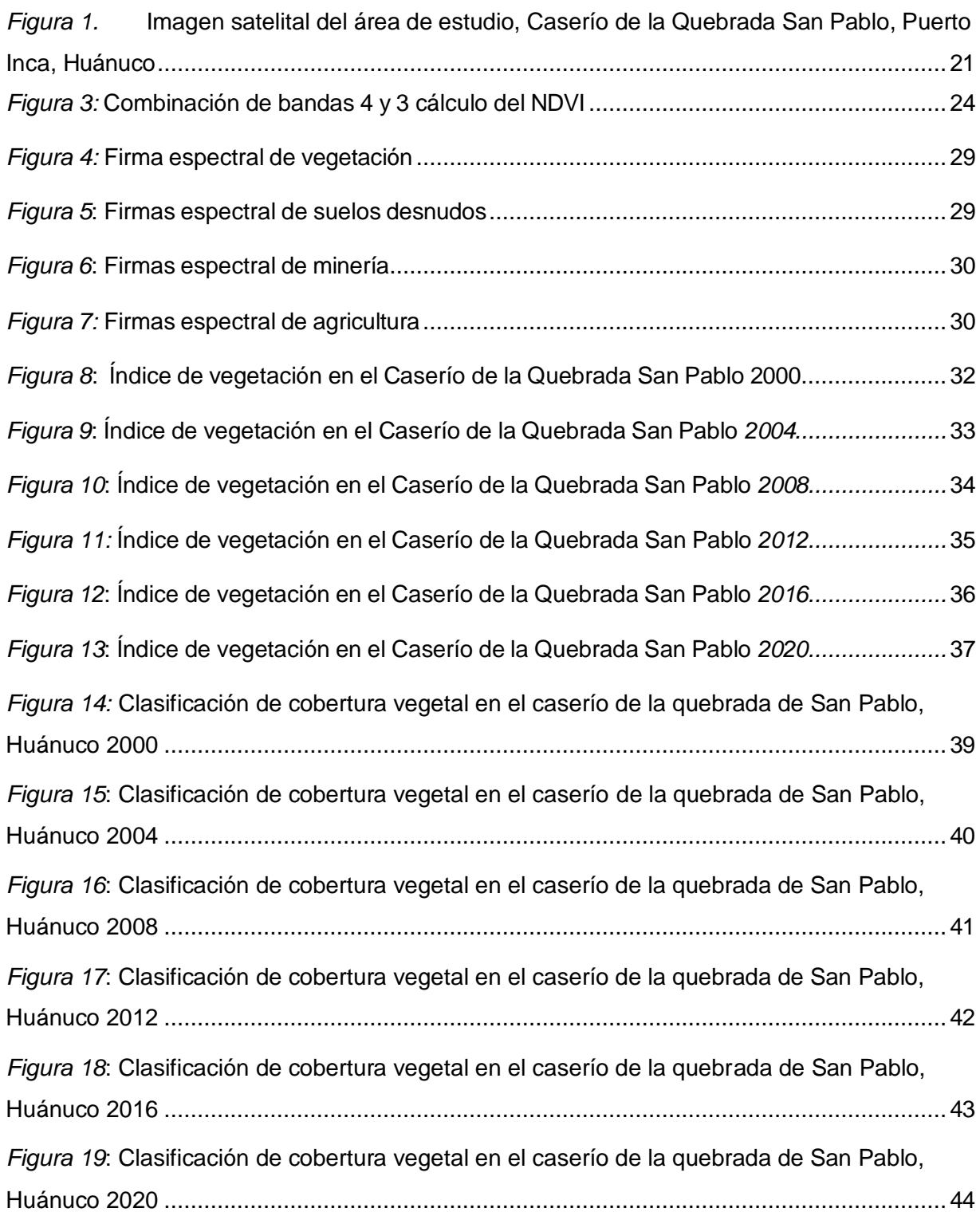

# **Índice de Tablas**

<span id="page-7-0"></span>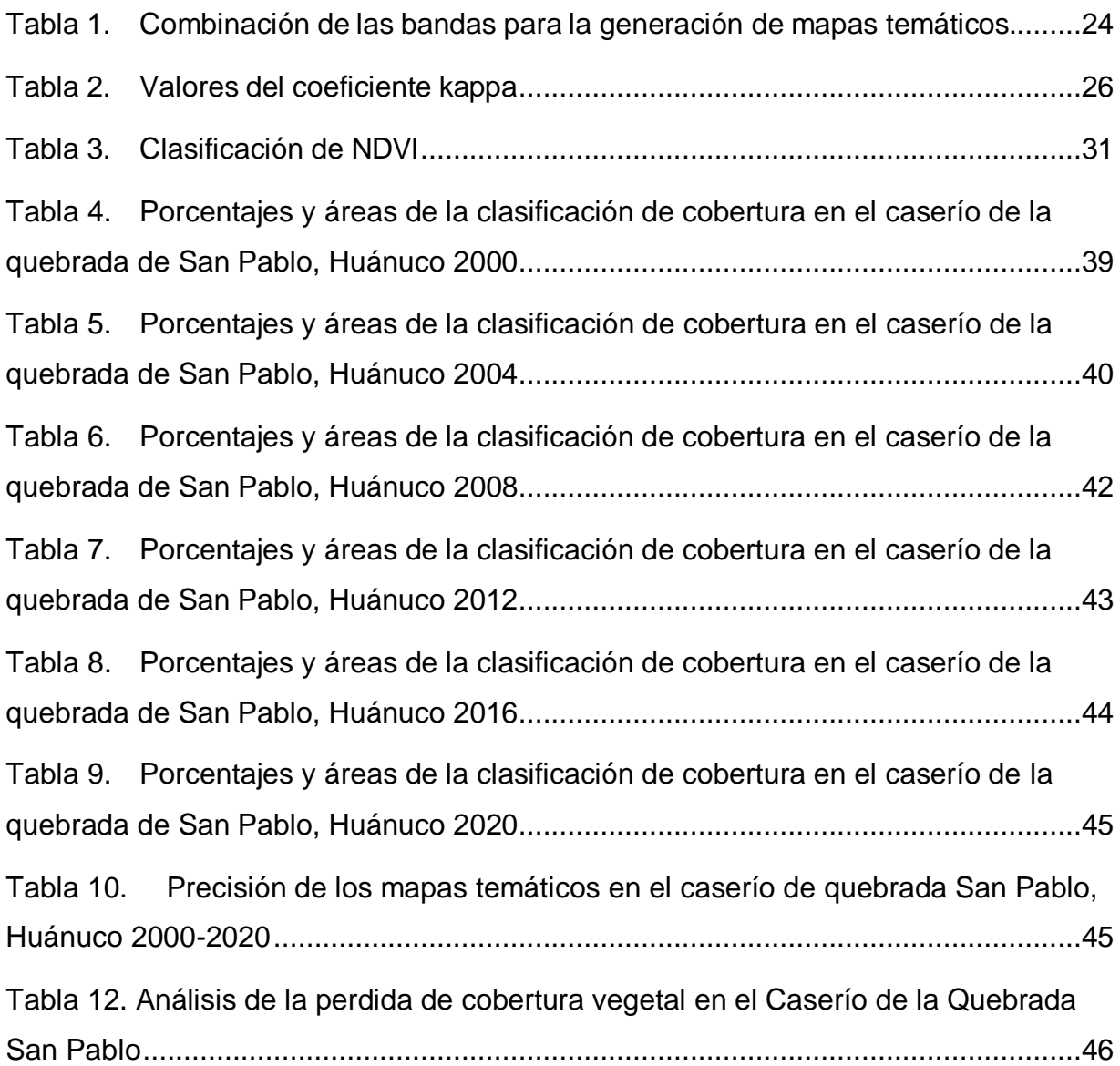

#### <span id="page-8-0"></span>**RESUMEN**

La presente investigación, analizó la pérdida de cobertura vegetal mediante imágenes satelitales en el Caserío de la quebrada San Pablo, Distrito de Puerto Inca en el Departamento de Huánuco 2000-2020. La metodología aplicada consistió en un análisis basado en la observación, el análisis de las imágenes obtenidas se realizó mediante el software ENVI y ArcGis, se aplicó la metodología Corine Land Cover. Los resultados obtenidos del análisis de las imágenes indican que el periodo de los años 2000 y 2004 se presentó una variación de perdida de cobertura vegetal de 16.68 ha debido a la explotación minera que se genera en el área de estudio, para el periodo 2008 – 2012 se obtuvo una pérdida de cobertura vegetal de 32.21 ha y por ultimo para el periodo 2016 – 2020 se obtuvo una variación de 29.64 ha de perdida de cobertura de áreas artificiadas que hace referencia a las áreas de explotación minera. Para ellos se mostraron resultados con una precisión de 92.76%.

**Palabras clave***: imágenes satelitales, actividades antropogénicas, perdida de cobertura vegetal* 

#### <span id="page-9-0"></span>**ABSTRACT**

The present investigation analyzed the loss of vegetation cover through satellite images in the Caserío de la Quebrada San Pablo, District of Puerto Inca in the Department of Huánuco 2000-2020. The applied methodology consisted of an analysis based on observation, the analysis of the images obtained was carried out using the ENVI and ArcGis software, the Corine Land Cover methodology was applied. The results obtained from the analysis of the images indicate that the period between the years 2000 and 2004 presented a variation in the loss of vegetation cover of 16.68 ha due to mining exploitation that is generated in the study area, for the period 2008 - 2012. a loss of vegetation cover of 32.21 ha was obtained and finally for the period 2016 - 2020 a variation of 29.64 ha of loss of coverage of artificial areas that refers to mining exploitation areas was obtained. For them, results were shown with an accuracy of 92.76%..

**Keywords**: satellite images, anthropogenic activities, loss of vegetation cover

#### <span id="page-10-0"></span>**I. INTRODUCCIÓN**

Los bosques primarios cubren 1100 millones de hectáreas en todo el mundo. Brasil, Canadá y Rusia albergan el 61% de bosques primarios a nivel mundial. Desde el año 1990 se perdieron 81 millones de hectáreas de bosques primarios. Entre el año 2015 y 2020 la tasa de deforestación fue de 10 millones de hectáreas siendo África el primer continente en tener anualmente pérdidas netas de bosques con 3,9 millones de hectáreas a comparación de América del sur que tuvo pérdidas de 2.6 millones de hectáreas.

En la actualidad, a nivel mundial se ha perdido 420 millones de hectáreas de bosques, teniendo como consecuencias pérdidas de cobertura vegetal a causa de la actividad antrópica, generando erosión de suelos y retención hidrológico, pérdida de grandes extensiones de biomasa arbórea, desestabilización de cuencas y daños a los recursos forestales.

El Perú posee el 57.3% de bosques, más de 68 millones de hectáreas se encuentran en la Amazonia convirtiéndose en el noveno país a nivel mundial con mayor cobertura forestal, el cuarto con mayor cobertura de bosques tropicales y el segundo con mayor cobertura de bosques amazónicos (Documento Metodológico p. 13). La Global Forest Watch, en el 2020 publicó cifras de deforestación, ubicado el Perú en quinto puesto con 200 mil hectáreas de bosques perdidos, siendo la tasa más elevada en todos los tiempos.

Por otro lado, Huánuco entre el año 2001 al 2018 registró pérdidas de 17718 hectáreas de cobertura forestal. (Bosques, 2018 p. 46). La región más deficiente del sector forestal, siendo la principal causa de su deforestación la agricultura migratoria interna y la minería informal e ilegal, actividades que generan daño y deterioro al ambiente (Melgar, 2019, p. 6).

Por consiguiente, de acuerdo a lo señalado es importante realizar un análisis de pérdida de cobertura vegetal, que son producidas por

actividades antropogénica, pues no existen investigaciones sobre el área afectada por esta actividad, por lo que conlleva a realizar este trabajo, se realizó un análisis cuantitativo descriptivo en el tiempo de la pérdida de cobertura vegetal causada por la actividad antropogénica en el departamento de Huánuco, con la finalidad de dar respuesta a la problemática que afecta a este sector forestal; por ende, se formula el siguiente problema, ¿Cuál es la pérdida de cobertura vegetal por las actividades antropogénicas en el caserío de la quebrada San Pablo, Distrito de Puerto Inca, Huánuco periodo 2000-2020? y como problemas especifico tenemos ¿Se logrará analizar las diferentes coberturas a través de las firmas espectrales?, ¿Se podrá obtener el estado de la cobertura vegetal del caserío de la quebrada San Pablo con el NDVI? y por ultimo ¿Es adecuado la metodología Corine Land Cover para la clasificación de la cobertura vegetal del caserío de la Quebrada Pablo?

El presente trabajo tuvo como Justificación social la utilización de imágenes satelitales teniendo una repercusión positiva en el desarrollo de plataformas que permitieron verificar la pérdida de cobertura vegetal a causa de la actividad antropogénica, para de esta forma concientizar y regular las diferentes actividades realizadas por el hombre, con la finalidad de lograr un desarrollo sostenible del área de estudio y así contribuir a una mejor calidad ambiental. De igual manera, la justificación práctica busca analizar la pérdida de la cobertura vegetal a través de los años con el uso de imágenes satelitales que permitan cuantificar las áreas perdidas de cobertura vegetal. Por otro lado; la justificación metodológica, es demostrar que el uso de imágenes satelitales es de gran utilidad en el desarrollo de guías o estudios que permitan analizar áreas con difícil acceso o que se encuentren muy impactadas.

Posteriormente, el trabajo de investigación se justificará teóricamente, por estar basado en estudios previos, demostrando que es una herramienta apta para estimar la pérdida de cobertura vegetal durante los últimos 20

años en el área de estudio, para posteriormente cuantificar y proponer soluciones ante los efectos producidos por la actividad antropogénica y sirva como base de estudio a las organizaciones y a las futuras generaciones que busquen la sostenibilidad del medio ambiente.

Además, se plantearon los objetivos de la investigación, asignando nuestro objetivo general realizar un análisis de la pérdida de cobertura vegetal a través de imágenes satelitales en el caserío de la quebrada San Pablo, Distrito de Puerto Inca, Huánuco por actividades antropogénicas 2000 al 2020, como objetivo específico el analizar la firma espectral del área afectada por las actividades antropogénicas, determinar el índice de cobertura vegetal en el caserío de la quebrada San Pablo, Distrito de Puerto Inca, Huánuco por actividades antropogénicas 2000 al 2020, clasificar mediante el método corine Land cover los tipos de cobertura vegetal en el caserío de la quebrada San Pablo, Distrito de Puerto Inca, Huánuco por actividades antropogénicas 2000 al 2020.

Finalmente se planteó la hipótesis general de la presente investigación, el análisis de las imágenes satelitales permite analizar la perdida de la cobertura vegetal debido el incremento de las actividades antropogénicas presentadas en el caserío de la quebrada San Pablo, Distrito de Puerto Inca, de igual manera se tuvo las hipótesis especificas; las firmas espectrales son adecuadas para analizar las diferentes coberturas que se presentan en el área de estudio, por otro lado, el NDVI es apto para la determinación del estado de la cobertura vegetal en el caserío de la quebrada San Pablo, finalmente, el Método Corine Land cover es apta para clasificar correctamente los tipos de cobertura vegetal.

#### <span id="page-12-0"></span>**II. MARCO TEÓRICO**

La presente investigación también hace referencia a los estudios previos como el siguiente contexto en el escenario internacional:

Abdollahnejad (2018, p. 4-12), en su investigación definió patrones de deforestación por causa de incendios forestales y tala intensa para la obtención de carbón, los campos agrícolas han tenido un impacto en la distribución y estructura de la vegetación en los bosques de Miombo en Angola, para ello utilizaron imágenes del landsat-8(4 marcos) y landsat-7(5 marcos) en los periodos de 2000 a 2017. Los datos se obtuvieron a través de las herramientas del Servicio Geológico de los EE. UU con el fin de definir los patrones de deforestación teniendo como resultado que desde el 2000 a 2017 se perdió 17% de vegetación incluyendo bosques arbolados. Teniendo como conclusión que los niveles de deforestación nunca disminuyeron en Miombo.

Cabrera, Guerrero & Castillo (2020, p. 155), analizaron los cambios de la cobertura vegetal del Archipiélago Jambell entre los años 2014 – 2019, usando el método de cálculo de índices espectral de RStoolbox e imágenes satelitales Landsat 8. También se hizo un análisis bibliográfico para describir las causas de la degradación de cobertura vegetal. Teniendo como resultado valores muy bajo de 0.2, para el año 2015 baja a 0.4 determinando perdidas paulatinas de cobertura vegetal causado por la implementación de piscinas artificiales.

Decuyper (2022, p. 8-10), en su artículo determinó varios algoritmos de detección en bosques con datos satelitales de Landsat y Sentinel, con el objetivo de rastrear y cuantificar la deforestación. Se situó 3 sitios de contrastes con diferentes densidades de datos Landsat, los cuales van desde la selva tropical hasta los ecosistemas de bosques secos de Miombo. Se obtuvo que el algoritmo es capaz de capturar cambios a pequeña escala, cambios perjudiciales en la agricultura migratoria y tala selectiva, concluyendo que se puede usar en el monitoreo de perturbaciones y rebrotes en las diferentes áreas de los ecosistemas.

Krasovskii ( 2018 p. 1), monitoreo la deforestación con un algoritmo simple genérico, basado en datos de un criterio de anomalía consecutiva. Uso píxeles de muestra de alta confianza en la evaluación del dominio espacial y temporal, utilizando imágenes multitemporal de Landsat con resolución 30m. Demostrando que para un evento de deforestación se necesitan 3 anomalías consecutivas.

Coritza, (2019, p. 61- 87), en su tesis tuvo como objetivo en identificar la pérdida de cobertura forestal mediante un análisis multitemporal de los años 2000-2010-2018, se usó el Landsat 5 y Landsat 8, entre otros programas como el software Erdas Imagines y ArcGIS para la estimación de cambios en la cobertura vegetal. Además, se aplicó el LCCS ( Land Cover Classification System) que definió una leyenda jerárquica junto a un estándar que sirvió para definir 4 clases de bosques, 2 de cobertura arbustiva y los cuerpos de agua, Teniendo como resultado que, en el año 2000, los municipios de La Asunta y Palos Blancos se perdió 47.6 % y 46.8% de cobertura forestal; por último, para el año 2018 incrementan a 95,7% de deforestación a comparación de Irupana, Yanacachi, y Chulumani que tienen 2.2 %, 1.6% y 1.6% de pérdida de cobertura.

Suarez (2018, p. 35), se basó en 4 imágenes satelitales las cuales procedieron de Landast 5 y landaszt 7, sirviendo para evaluar el estado de la deforestación de de la comunidad nativa de Potocuna y Huantashiri desde 1984 – 2012, usando diversas plataformas digitales de corrección geométrica, radiométrica y atmosférica. Las cuales fueron aplicadas a pruebas de fiabilidad y precisión. Obteniendo que en el año 2012 tuvo como resultado 1,37% de deforestación con 40,85 ha/año de perdida de bosques siendo la tasa más alta de deforestación en la comunidad Pitocuna a comparación de Huantashiri que tuvo 0.77% de deforestación con 18.74ha/año de perdida de bosques.

Encinas (2019 p. 167), determino la distribución y evolución de usos de suelo en un área de preservación de la ciudad de Brasilia. Empleando imágenes satelitales basado en los años 2002 – 2017 a través de los satélites Landsat 7 y landast 8. El área de amortiguamiento junto con el área de preservación se dividió en 7 categorías de uso de suelo y 1 categoría de masa de agua. Indicando que en el año 2002 la mayor parte de la superficie del área de preservación y amortiguamiento de Gama y Cabeza de Venado mostraron diversas actividades del sector agrícola, modificando significativamente la vegetación autóctona.

Mendoza: Salas & Barboza (2017 p. 72-74), a causa de la deforestación, determinaron los cambios producidos en la cobertura de los bosques entre 1987 – 2016 en Leymebamba, aplicando imágenes Landsat TM-OLI de los años 1989, 1998, 2007 y 2016. Para obtener la cobertura y los usos de suelo, se elaboraron 5 representaciones de cobertura, la cual tuvieron 85,2% de exactitud global y 10,763 de índice kappa, para lo cual encontraron un notable cambio en la cobertura producto de las fronteras agrícolas, además en los años 1989 – 1998 presento 262,7 ha/año a comparación de 1998 – 2007 que fue de 34,8 ha/año y 2007 – 2016 de 58, 2 ha/año, siendo un total de 32002,26 ha con una tasa de 118,60 ha/año.

Melgar (2019, p.33) desarrolló un análisis de deforestación en la cuenca Alto Huallaga durante los años 2006 -2018 empleando imágenes satelitales Sentinel 2 A, Landsat 5 tm y Landsat 8.0 se elaboró el mapa de deforestación y se estimó la tasa de pérdida de cobertura vegetal durante los años presentados. Obteniendo que en el año 2014 -2018 tuvieron la mayor tasa promedio anual de deforestación con 176.8hectáreas a comparación del 2010-2014 que fue de 39.78 hectáreas.

Carranza Jherson y Tasilla Esmeralda (2020, p. 1-10), hizo un análisis de la pérdida de cobertura vegetal mediante el método de análisis multitemporal de imágenes satelitales y la técnica de clasificación supervisada Imágenes

satelitales usando una técnica de clasificación supervisada usando el software ArcGIS. Los períodos incluyen: 1987-1997, 1997-2007 y 2007- 2017, en 2007-2017 se dañaron 59,26 ha. Teniendo esto en cuenta, se puede concluir que la cobertura vegetal de la zona de Morales se está perdiendo, siendo el crecimiento poblacional el factor principal.

Como parte del marco teórico teniendo en cuenta lo que se pretende investigar tenemos:

La cobertura vegetal determina las funciones de los ecosistemas que afectan directamente a la biodiversidad y acomoda las propiedades biofísicas de la superficie y los diversos usos de la tierra cuyas propiedades biofísicas de la superficie terrestre se utilizan para una variedad de propósitos humanos (Rosero, 2017, p. 19).

La pérdida de cobertura vegetal se vuelve más importante como resultado de la deforestación, lo que es el paso número uno para el deterioro del suelo, alteración en el balance hídrico, etc. (Carranza, Tasilla,2017, p. 2)

La teledetección es un conjunto de herramientas que te permiten obtener información sobre un objeto sin tocarlo simplemente observando desde una ubicación remota. La teledetección espacial tiene diversas utilidades, como analizar diversas áreas de la superficie terrestre como la agricultura, la oceanografía, los impactos por actividades humanitarias y al ejército.

Una imagen satelital es una imagen que se obtiene al capturar la energía reflejada o emitida por objetos terrestres, estas imágenes son digitales y constan de un conjunto de píxeles que definen una unidad mínima de identidad digital. Cada píxel de la imagen tiene un valor numérico para determinar la respuesta de los objetos de la superficie a una fuente de energía, la respuesta varía según las características biofísicas y químicas del organismo que permite distinguirlos en la imagen. (Rosero, 2017, p. 19) Landsat 5 Thematic Mapper( TM) consta de siete bandas espectrales teniendo as bandas 1,5 y 7 una resolución de 30 metros, mientras la banda 6 (infrarrojo térmico) consta de 120 metros pero vuelve a la muestra a los 30 metros/pixeles. (Jimenez,2016,parr.1). Landsat 8 conocida como Landsat Data Continuity Mission (LDCM) es el octavo satélite de observación tiene un sistema de referencia mundial 2(WR-2). También consta de una amplia tecnología de 2 grandes segmentos.

El observatorio está compuesto por una plataforma que consta de dos sensores, uno de ellos nombrado Operational Land Imager(OLI) cuenta con 9 bandas espectrales las cuales tienen una resolución espacial de 30 m de Banda. y el segundo Thermal Infrared Sensor (TIRS) compuesta de 2 bandas espectrales que miden la temperatura de la superficie terrestre a través de infrarrojos térmicos. (Bravo, 2017, p. 21). Estos recolectan la información de las diferentes áreas de la superficie terrestre para obtener datos claros y precisos, los datos del sensor OLI y TIRS se almacenan en una grabadora de estado sólido para después ser transmitido en las diferentes estaciones receptoras. Así mismo el sistema terrestre sirve para administrar y distribuir datos obtenidos del LDCM, teniendo la capacidad de planificación y programación de las operaciones (González, 2018, p.28).

Se debe tener en cuenta que existen 3 tipos de corrección satelitales una de ellas es la corrección radiométrica tiene la capacidad de adaptar y modificar los valores digitales de las imágenes generadas por la influencia de la atmósfera debido a las fallas de la calibración de los sensores o a los filtros ópticos multiespectrales. En la corrección geométrica sirve para eliminar la distorsión de las imágenes causada por la inclinación del sensor, con el fin de posicionar la imagen en la zona adecuada, además posee técnicas de corrección de imágenes las cuales son el DEM, el manejo efemérides, los puntos de control y el remuestreo de píxel. Es decir, se emplean métodos paramétricos los cuales intervienen de forma directa mediante instrumentos de posicionamiento que intervienen a los

parámetros y los no paramétricos que se derivan mediante puntos de control para corregir las fuentes de error. (Medina, 2017, p. 61; 84)

También se tiene la corrección atmosférica el cual elimina todo efecto atmosférico que provocan la distorsión de la información en los datos espectrales (Palacios, 2019 p. 1).

Así mismo las firmas espectrales muestran la reflectancia de distintos objetos, el cual es provocado por una radiación reflejada por la interacción de sol en la atmósfera, de tal manera que la superficie terrestre absorbe y refleja longitudes de onda el cual va a provocar la identificación de los objetos.

El NDVI, al interactuar las bandas espectrales, permite que el Índice de vegetación sea encontrado con rapidez Así mismo están acondicionados por los diferentes cambios de suelo fisiológico que permite especificar los tipos y comportamientos de la cobertura vegetal. También sirve para estimar la cantidad, calidad y desarrollo de la cobertura (Castillo, 2019 p. 2).

Para encontrar el Índice de vegetación se tiene que calcular la diferencia normalizada de 2 banda roja e infrarroja. Básicamente se compara matemáticamente la luz roja con la luz infrarroja se restan y de ahí se dividen, el cual va a tener resultados entre -1 o 1 el cual significa que los valores menores de -1 es vegetación pobre y +1 vegetación elevada.

Solo en los últimos 13 años, la deforestación ha devastado 43 millones de hectáreas en todo el mundo, provocando una gran pérdida de bosques y selvas y causando grandes daños a la calidad del suelo y a los seres vivos que habitan, siendo los bosques los principales proveedores para el medio ambiente ya que cubren alrededor del 30% de las regiones del mundo.

Las propiedades físicas de la superficie terrestre se registran en la distribución de la vegetación, el suelo, el agua y otros objetos físicos,

incluidos los creados únicamente por la actividad humana (Rodríguez, 2018, p. 20).

El cambio de cobertura terrestre se traduce como transición, ocupación y uso ilegal de la tierra para diferentes propósitos, por regla general, relacionados con los procesos de deforestación y degradación de suelos a causa de las actividades realizadas por el hombre y fenómenos de la naturaleza (Alegre, 2017, p. 24).

Uno de los errores es su explotación y superexplotación, obtenida por cambios en el uso, agotamiento o degradación de la tierra (MINAM,2021).

Huánuco conforma 16 formaciones vegetales y diversa variedad de ecosistemas como chacras, purmas, pastizales, bosques inundables, bosques húmedos, bosques tropicales entre otros. Presenta un nivel alto forestal maderero de bosques húmedos y un área mínima de bosques primarios. (GORENCO,2018, p. 6)

Posee 3`706,969.35ha las cuales el 17.60% es de protección de bosques nubosos mientras solo el 0.5% es de tierras para pastoreo, cultivos en limpio y de protección forestal. (GORENCO, 2018 p. 6)

Datos estadísticos del INEI del 2019 indicaron que 12.6% se dedica a la actividad agropecuaria en todo el Perú, registrando Huánuco con 1.349.100 con mayor cobertura trabajada en la actividad agropecuaria. (INEI, 2019, p. 25)

Siendo el cultivo de pasto para animales, el cultivo de palma aceitera, la expansión agrícola migratoria, la explotación y el lucro de madera son las principales causas de la pérdida y el deterioro de la cobertura vegetal. (GOREHCO, 2018 p. 13).

En el año 2018, Huánuco registró una pérdida de cobertura vegetal de 16 560 ha, la extensión del bosque húmedo ocupa el 41,2% de su territorio general. (MINAM, 2O18, p. 46).

Así mismo la cobertura vegetal de Huánuco tuvo un impacto de 3,39%, 4.63% y 6.25% de desertificación en los años 2005, 2009 y 2015 teniendo una tasa total de 1.43% a causa de las variaciones climáticas, actividades agrónomas, interacción sociocultural y la interacción de los factores físicos y biológicos. (Caballero, 2017, p. 76).

Teniendo pérdidas de bosques, causados principalmente por actividades ilegales e informales, migración, pobreza y expansión no planificada, además provocando el 51 % de cambio de suelo. (MINAM, 2019, p. 4)

#### <span id="page-20-1"></span><span id="page-20-0"></span>**III. METODOLOGÍA**

#### **3.1. TIPO Y DISEÑO DE INVESTIGACIÓN**

#### **3.1.1. TIPO DE INVESTIGACIÓN**

El tipo de investigación fue aplicado, debido a que la misma tuvo un análisis, basado en la observación de los cambios y propiedades en el tiempo que ha presentado la cobertura vegetal en el caserío de la quebrada San Pablo, Distrito de Puerto Inca, Huánuco 2000-2020.

## **3.1.2. DISEÑO DE LA INVESTIGACIÓN**

La investigación tuvo un diseño metodológico, no experimental; puesto que, las variables intervinientes en el mismo, no se manipularon, debido a que la investigación consta de un análisis visual realizado al fenómeno ocurrido en su ambiente natural. Asi mismo es longitudinal ya que se analizaron datos de los últimos 20 años para determinar la perdida de cobertura vegetal.

# <span id="page-20-2"></span>**3.2. VARIABLES Y OPERACIONALIZACIÓN DE VARIABLES**

La investigación presentó las siguientes variables de estudio (Anexo 1):

**Variable Dependiente:** Pérdida de Cobertura vegetal

Definición conceptual: La cobertura vegetal determina las funciones de los ecosistemas que afectan directamente a la biodiversidad y acomoda las propiedades biofísicas de la superficie y los diversos usos de la tierra cuyas propiedades biofísicas de la superficie terrestre se utilizan para una variedad de propósitos humanos (Rosero, 2017, p. 19).

#### **Variable Independiente:** Actividades antropogénicas

Definición conceptual: Las actividades antropogénicas a veces provocan cambios en el medio ambiente de gran importancia y a la larga perjudicará a las propias personas, porque acaban con los bienes y servicios obtenidos de la naturaleza, afectando así el futuro las generaciones ya que no podrán beneficiarse de él (Porras, 2019, p. 11). Las actividades antropogénicas estudiadas y a comprobar a través de las imágenes satelitales son mineria, deforestación y agricultura.

# <span id="page-21-0"></span>**3.3. POBLACIÓN, MUESTRA Y MUESTREO**

# **3.3.1. POBLACIÓN**

La población de estudio fue toda la cobertura vegetal del caserío de la quebrada San Pablo, Puerto Inca, Huánuco, que cuenta con 94.99 hectáreas; referenciado con las siguientes coordenadas:

Latitud: -9.344078 Longitud: -74.952432

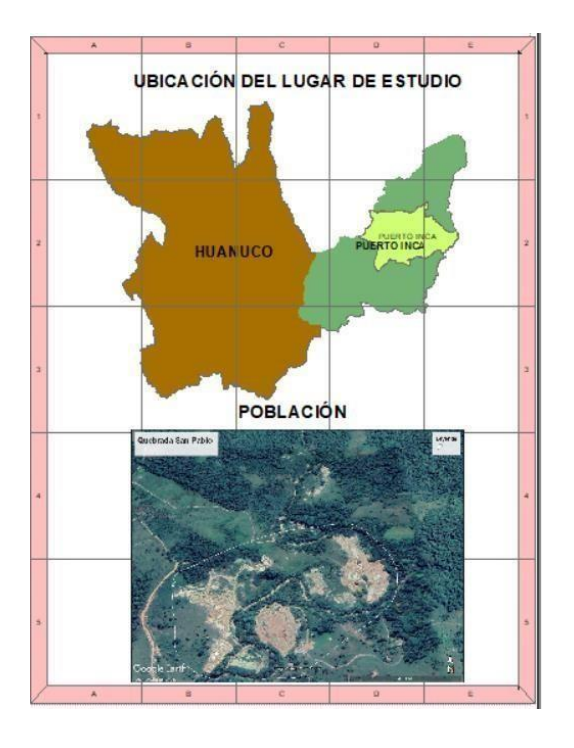

<span id="page-22-1"></span>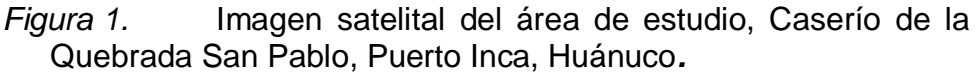

*Fuente:* (Google Earth, 2022) **3.3.2. UNIDAD DE ANÁLISIS**

La unidad de análisis fue cada celda de la imagen Landsat 5, 7 y 8; cabe resaltar, que las celdas tienen una resolución de 30 metros, es decir el pixel de cada cuadrado tiene un tamaño de 0.03 ha en un área total de 0.09 ha, las mismas que serán almacenadas en formato ráster.

# <span id="page-22-0"></span>**3.4. TÉCNICAS E INSTRUMENTOS DE RECOLECCIÓN DE DATOS**

#### **3.4.1. Técnicas de recolección de datos**

Se basó en la observación directa, análisis de las imágenes satelitales correspondientes a la cobertura vegetal en el caserío de la quebrada San Pablo, Distrito de Puerto Inca, Huánuco 2000-2020, que consistió en el registro de los comportamientos manifestados

#### **3.4.2. Instrumentos de recolección de datos**

Se utilizaron fichas de observación para registrar los datos entre el observador y la realidad observada. El registro de las características

observadas nos permitió registrar y almacenar los datos obtenidos de NDVI, al momento que se realizó el análisis cuantitativo en el programa ENVI y ArcGis. (Anexo 2 y 3)

# <span id="page-23-0"></span>**3.5. PROCEDIMIENTOS**

Para la interpretación de las imágenes satelitales se utilizó el servicio United States Geological Survey (USGS), para estudiar las imágenes emitidas por Landsat 5, Landsat 7 y Landsat 8 durante el periodo de tiempo de 20 años, por consiguiente, determinar el índice de vegetación a través del NDVI.

Se describen los siguientes pasos:

#### **3.5.1. Descripción del procedimiento**

# **Paso 1: Descarga de imágenes satelitales**

Este paso consistió en primer lugar en buscar la imagen satelital del Landsat 5, 7 y 8, seleccionando así las imágenes satelitales que no contengan alta nubosidad durante el periodo de 20 años (2000 al 2020), que no tenga fallas de origen y que sean del área de estudio que será evaluada, para luego realizar la descarga de las imágenes a través del Sitio Web: USGS Earth Explorer.

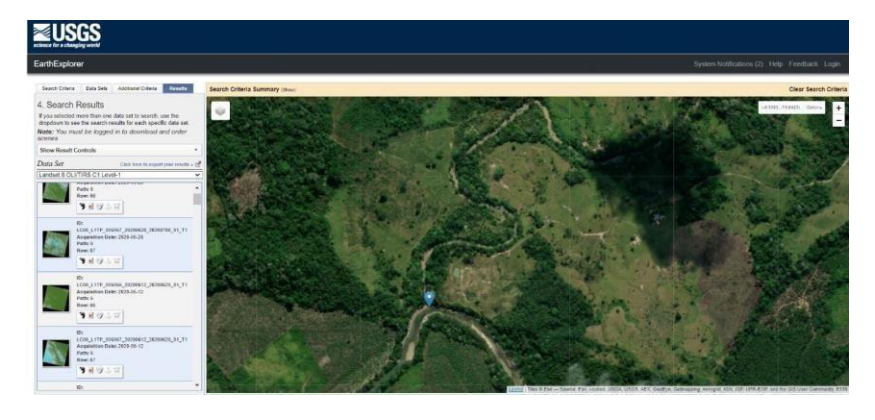

*Figura 2:* Sitio web para la descarga de imagines satellites Fuente: Sitio web: USGS Earth Explorer

#### **Paso 2: Composición de las imágenes satelitales**

Cuando se realizó la descarga de las imágenes satelitales, se procedió a ejecutar las composiciones de imágenes satelitales para la realización del cumplimiento de los objetivos planteados. Se seleccionó las imágenes del Landsat 5, 7 y 8 que tienen una resolución espacial de 30 m, una radiación radiométrica de 8 bits para Landsat 5 y 16 bits para Landsat 8, lo que generará mejor detalle al observar las imágenes obtenidas.

#### **Paso 3: Tratamiento de imágenes satelitales**

En primer lugar, se realizó la calibración radiométrica, la cual consistió en corregir los errores radiométricos de los defectos de los sensores, cambiando así los pixeles de niveles digitales a niveles de reflectancia, de igual manera para la obtención de las firmas espectrales.

Las imágenes obtenidas que presentaban neblinas o nubes se corrigieron mediante la calibración atmosférica.

Para calcular el índice de vegetación (NDVI), se utilizó las imágenes Landsat 5, 7 y 8 durante el periodo de tiempo de 20 años (2000 al 2020) en diferentes épocas del año. Para ello se planteó la siguiente formula

$$
NDVI = \frac{NIR - ROJO}{NIR + ROJO}
$$

Dónde:

NDVI: Índice de vegetación

NIR (reflectancia infrarroja – banda 5) y Rojo (Banda 4) – Landsat 8

NIR (reflectancia infrarroja – Banda 4) y Rojo (Banda 3) – Landsat 5

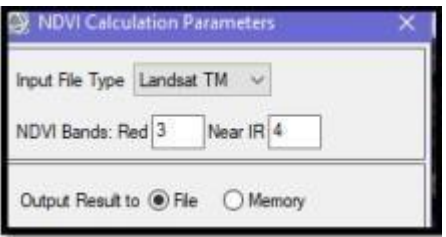

*Figura 3:* Combinación de bandas 4 y 3 cálculo del NDVI *Fuente***:** Caballero (2021, p. 19)

# <span id="page-25-0"></span>**Paso 4: Generación de mapas temáticos**

Aquí se realizaron los mapas temáticos con el objetivo de representar la perdida de cobertura vegetal que se da por las actividades antropogénicas.

<span id="page-25-1"></span>*Tabla 1. Combinación de las bandas para la generación de mapas temáticos.*

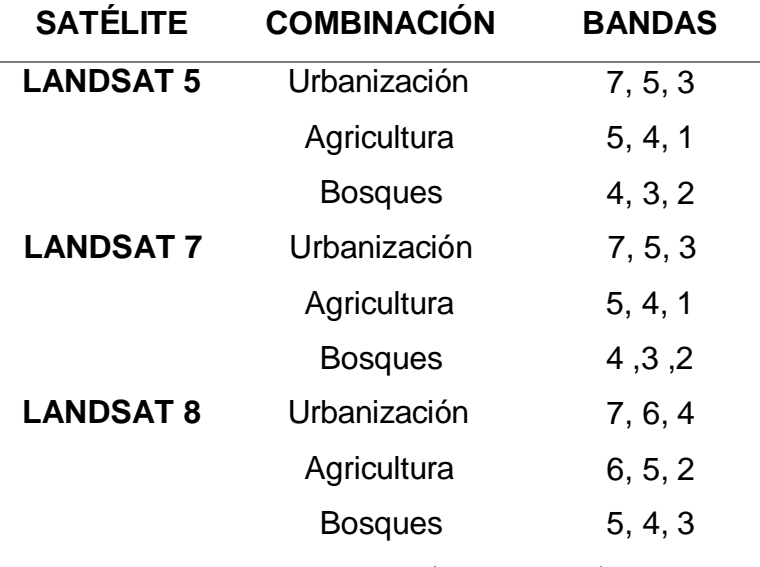

*Fuente*: Prado (2017, p. 40*)*

# **Paso 5: Clasificación supervisada**

Para la clasificación se trabajará con la metodología Corine Land Cover, de igual manera se realizará las correcciones en el software Envi 5.1 y se utilizarán las imágenes satelitales del Landsat 5, 7 y 8 en el software ArcGis.

#### **Paso 6: Matriz de confusión y estadístico kappa**

Para el cálculo del coeficiente kappa en la presente investigación se realizó la descarga de imágenes satelitales del periodo 2000-2020, con un intervalo de 4 años, los cuales tuvieron punto de referencia que fueron verificados en la generación de cada mapa. De igual manera permitió obtener un resultado más preciso del NDVI, la cual arrojo una lista de puntos de la cobertura real y la deducida por clasificación.

#### **Matriz de confusión:**

Con esta matriz nos permitió evaluar la exactitud y precisión global de la clasificación de las imágenes satelitales es decir que la matriz identifica los errores que procedan de la clasificación mediante los pixeles comparando los datos reales con las predicciones de cada clasificación hallando el error o obteniendo una buena clasificación de los datos.

#### **Estadístico kappa:**

Se valor obtenido del índice Kappa fue interpretado como el nivel de concordancia entre la observación y la interpretación, como indica (Tatsumi, 2015, p. 4) sus valores están entre 0 y 1; donde 1 es el mayor grado de concordancia y 0 es el menor, pues no existe un acuerdo entre ellos, se aplica la siguiente formula:

$$
kappa = \frac{(P(a) - P(e))}{1 - P(e)}
$$

Dónde:

P (a): Precisión general

P (e): Probabilidad hipotética de un cambio

Para hallar el porcentaje de precisión general, la fracción de la realdad observada se utiliza la siguiente formula:

$$
P(a) = \frac{Pixeles\ diagonales}{Total\ de\ pixels}x100
$$

Para la interpretación del índice kappa se utilizó la siguiente tabla de escala:

<span id="page-27-1"></span>

| i avia z.<br>valores del coefficiente Rappa |              |  |  |  |
|---------------------------------------------|--------------|--|--|--|
| Valores de k                                | Concordancia |  |  |  |
| < 0.20                                      | Pobre        |  |  |  |
| $0.21 - 0.40$                               | Débil        |  |  |  |
| $0.61 - 0.80$                               | <b>Buena</b> |  |  |  |
| $0.81 - 1.00$                               | Muy Buena    |  |  |  |
| $E_{UOM}$ Torro $2010$                      |              |  |  |  |

*Tabla 2. Valores del coeficiente kappa*

*Fuente:* Torre, 2019

#### <span id="page-27-0"></span>**3.6. MÉTODOS DE ANÁLISIS DE DATOS**

El análisis de datos se desarrolló mediante la aplicación de imágenes satelitales que consistió en aplicar el índice de vegetación de diferencia normalizada.

#### **3.6.1. Recojo de Datos**

Se usó principalmente las imágenes satelitales de Landsat 5, 7 y 8 para la realización del análisis multitemporal, las cuales cumplieron con el criterio de inclusión, en el cual se consideraron las imágenes que no contaran con mucha nubosidad y exclusión se consideró las imágenes satelitales que se visualiza regular nubosidad, lo que no facilitó el análisis, las imágenes fueron representativas durante el periodo de tiempo establecido en los cuales se visualizó un cambio notorio, las imágenes presentaron escasa nubosidad para que no alteren los resultados de la navegación. (Prado, 2017, p. 84).

#### **3.6.2. Proceso de Datos**

Se utilizarán los diferentes programas para el procesamiento de datos.

# **ENVI 5.0**

Se procesaron las imágenes satelitales de la cobertura vegetal de los 20 años establecidos. Las cuales se requirieron de técnicas a través del software libre como:

- Elaboración de mapas
- Máscaras de vegetación
- Firma espectral
- Combinación de bandas
- Índice de cobertura

# **ARCGIS**

Versión 10.7.1

# Licencia: Personal

Permitió recopilar, administrar, editar, crear y analizar datos satelitales, ya que cuenta con diversas herramientas para la elaboración de mapas, recrea sus características y sintetiza diversos datos dentro de una sola base de datos geográfica. Así mismo este software contiene aplicativos que permite precisar la geolocalización de las imágenes satelitales en tiempo real.

# **EXCEL**

Programa informático permitió la descripción de los cambios de cobertura vegetal en el distrito de Puerto Inca, Huánuco a través de los datos extraídos así mismo se pudo evaluar con precisión el NDVI y los mapas temáticos.

# **GOOGLE EARTH**

Permitió visualizar y corroborar las características de la cobertura vegetal a través de las imágenes satelitales.

# <span id="page-29-0"></span>**3.7. ASPECTOS ÉTICOS**

El desarrollo de la presente investigación tendrá un impacto positivo tanto para la población presente como la futura ya que no es necesario ir a campo solo con la observación se pueden obtener datos rápidamente de un área determinada teniendo una ética ambiental el cual el objetivo es de preservar el medio ambiente a través del uso correcto de la tecnología contribuyendo especialmente en las áreas con poco perdida de vegetación causada por el hombre.

Así mismo este proyecto tiene datos reales y confiables obtenidos por los procesamientos de cada uno del software descartando cualquier copia parcial o total de algún u otro proyecto de investigación realizado en el Perú o en el extranjero

# <span id="page-30-0"></span>**IV. RESULTADOS**

De acuerdo al primer objetivo específico se analizó las firmas espectrales del área afectada por las actividades antropogénicas

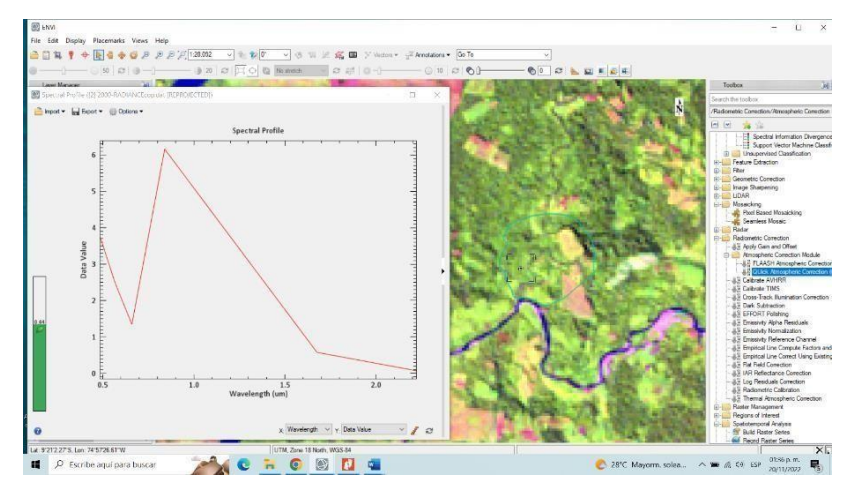

*Figura 4:* Firma espectral de vegetación *Fuente*: Software ENVI

<span id="page-30-1"></span>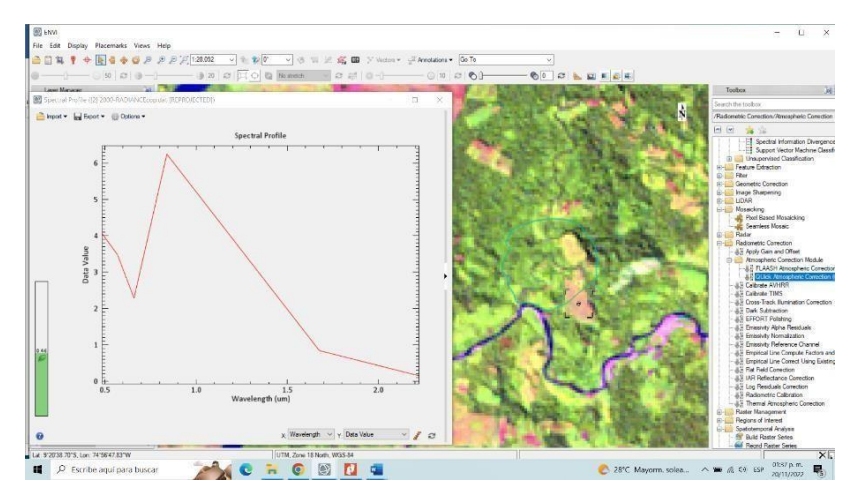

<span id="page-30-2"></span>*Figura 5***:** Firmas espectral de suelos desnudos

*Fuente*: Software ENVI

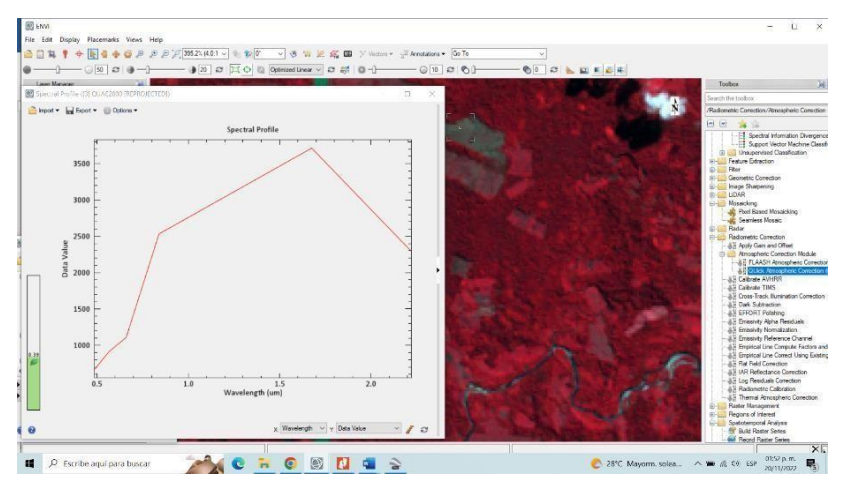

*Figura 6***:** Firmas espectral de minería

*Fuente: Software* ENVI

<span id="page-31-0"></span>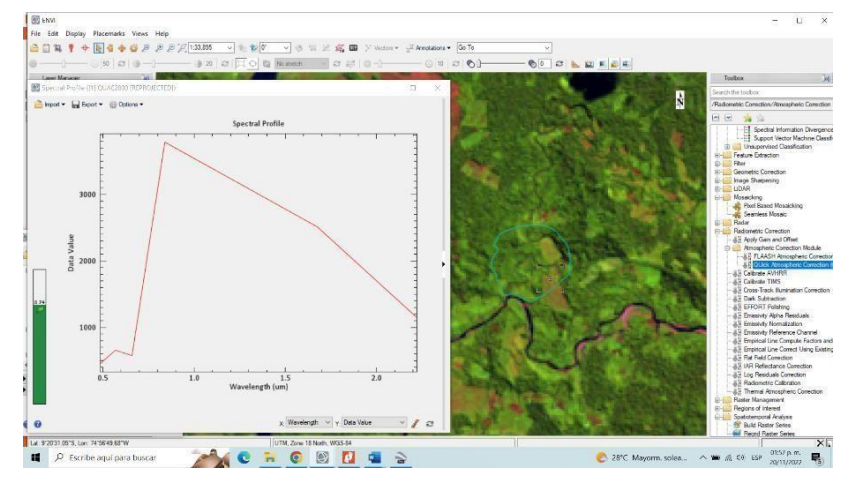

*Figura 7:* Firmas espectral de agricultura *Fuente:* Software ENVI

<span id="page-31-1"></span>Las figuras 4,5,6 y 7 representan las firmas espectrales de la vegetación, suelo para la vegetación, suelos desnudos, minería y agricultura.

Los valores del NDVI fluctúan entre -1 a +1, ya que es un índice no dimensional, en el cual los valores elevados son índices de presencia de cobertura vegetal, por otra parte, los valores negativos representan cuerpos de agua y tierra sin cobertura vegetal.

Para el desarrollo del segundo objetivo específico se utilizaron las firmas espectrales que permitieron determinar los índices de vegetación y de igual

<span id="page-32-0"></span>manera elaborar los mapas temáticos del NDVI, los cuales se clasificaron de la siguiente manera:

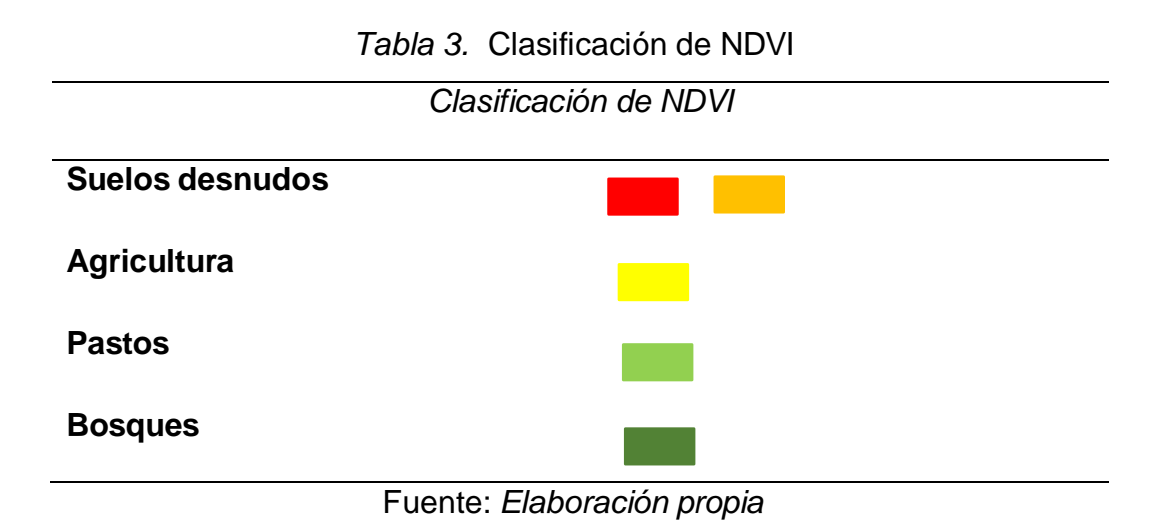

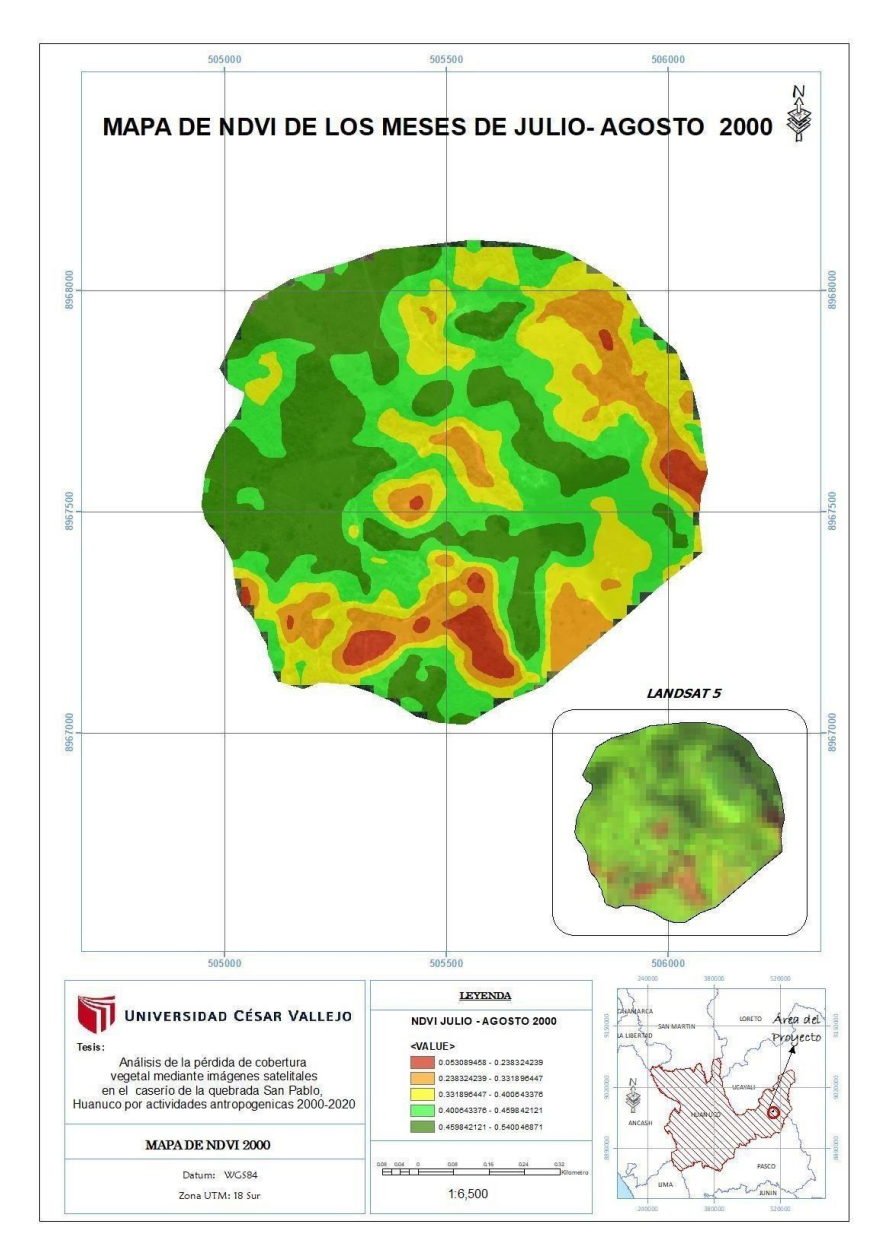

<span id="page-33-0"></span>*Figura 8***:** Índice de vegetación en el Caserío de la Quebrada San Pablo 2000 *Fuente: Elaboración propia*

Los valores obtenidos del NDVI en los meses de julio y agosto para el año 2000 en la figura 6 los suelos desnudos son representados de color rojo y anaranjados con un valor de 0.05 – 0.23 que hace referencia a los suelos de área minera o suelos sin vegetación, el color amarillo representa la agricultura, el color verde claro a los pastos el cual fluctúa entre 0.40 a 0.45 y el color verde oscuro pertenece a los bosques.

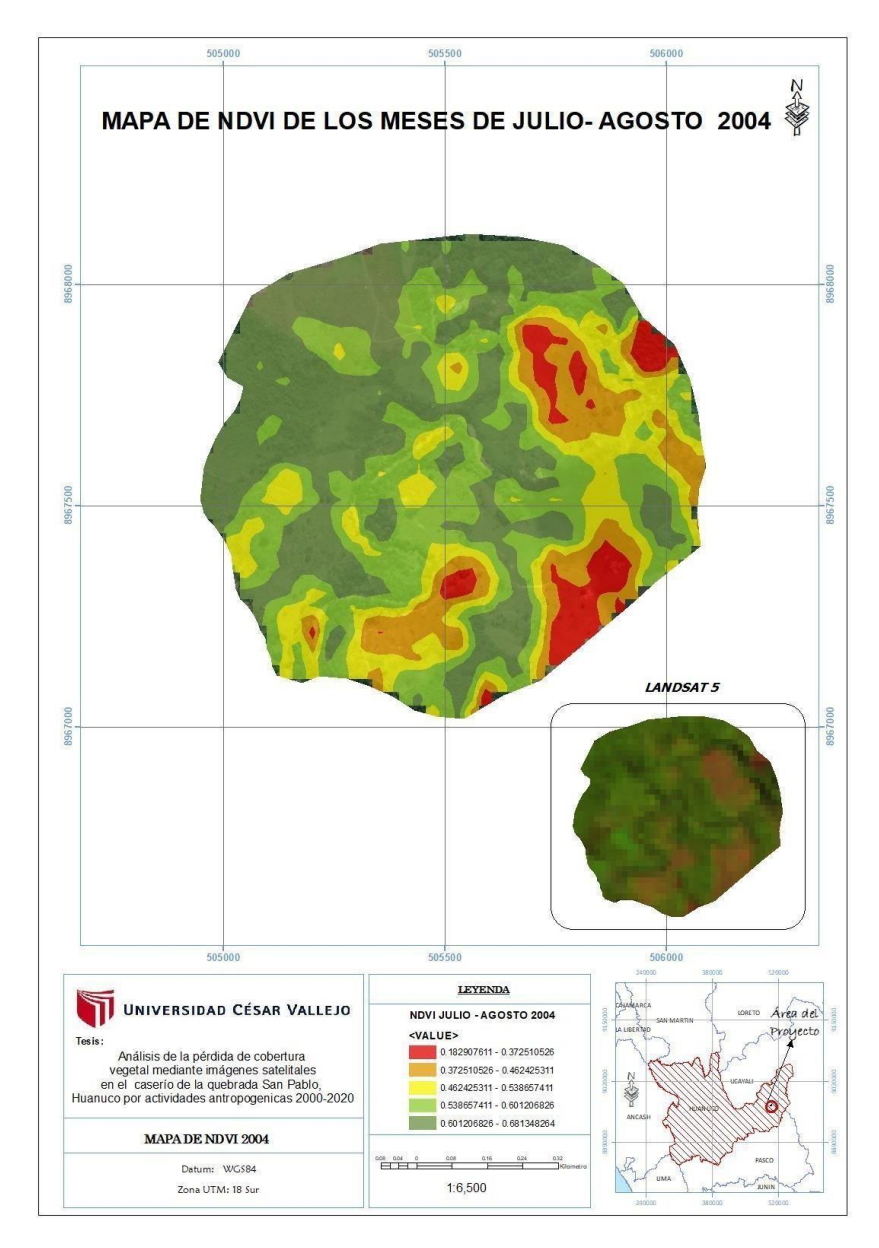

<span id="page-34-0"></span>*Figura 9***:** Índice de vegetación en el Caserío de la Quebrada San Pablo *2004 Fuente: Elaboración propia*

En la figura 9 se observa que hay mayor cantidad de pastos y bosques con valores de 0.53 – 0.60 y 0.60 – 0.68 respectivamente, a diferencia de los suelos desnudos que presentó 0.18 – 0.37 que pertenecen a áreas mineras, y áreas que pertenecen a la agricultura, pero no cuentan con vegetación.

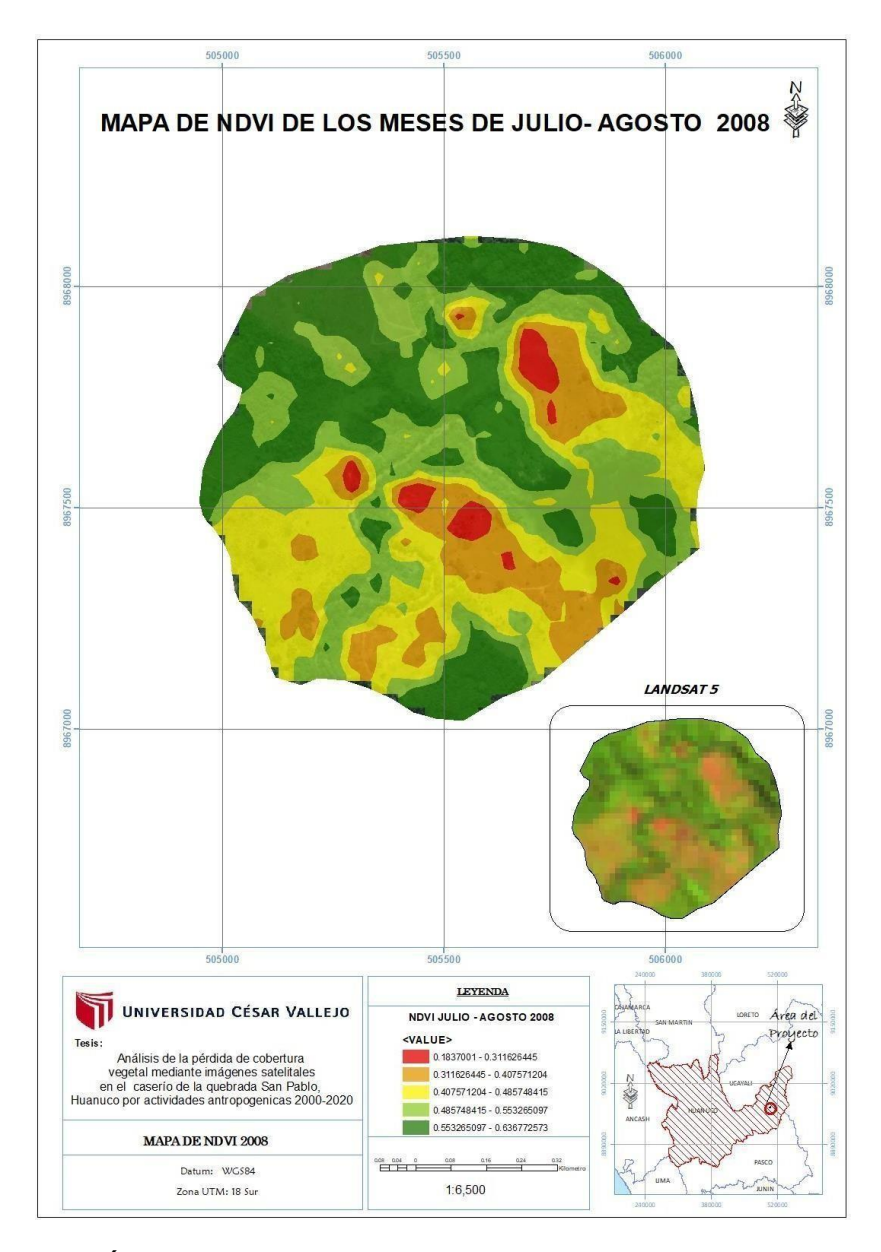

<span id="page-35-0"></span>*Figura 10***:** Índice de vegetación en el Caserío de la Quebrada San Pablo *2008* Fuente**:** *Elaboración propia*

Para el año 2008 el NDVI fluctúa entre 0.18 a 0.31, que son los suelos desnudos pertenecientes a áreas para agricultura, pero no contiene vegetación, los valores visualizados de color verde claro pertenece a los pastos que fluctúa entre 0.48 a 0.55 y lo de color amarillo pertenece a la vegetación que está creciendo.

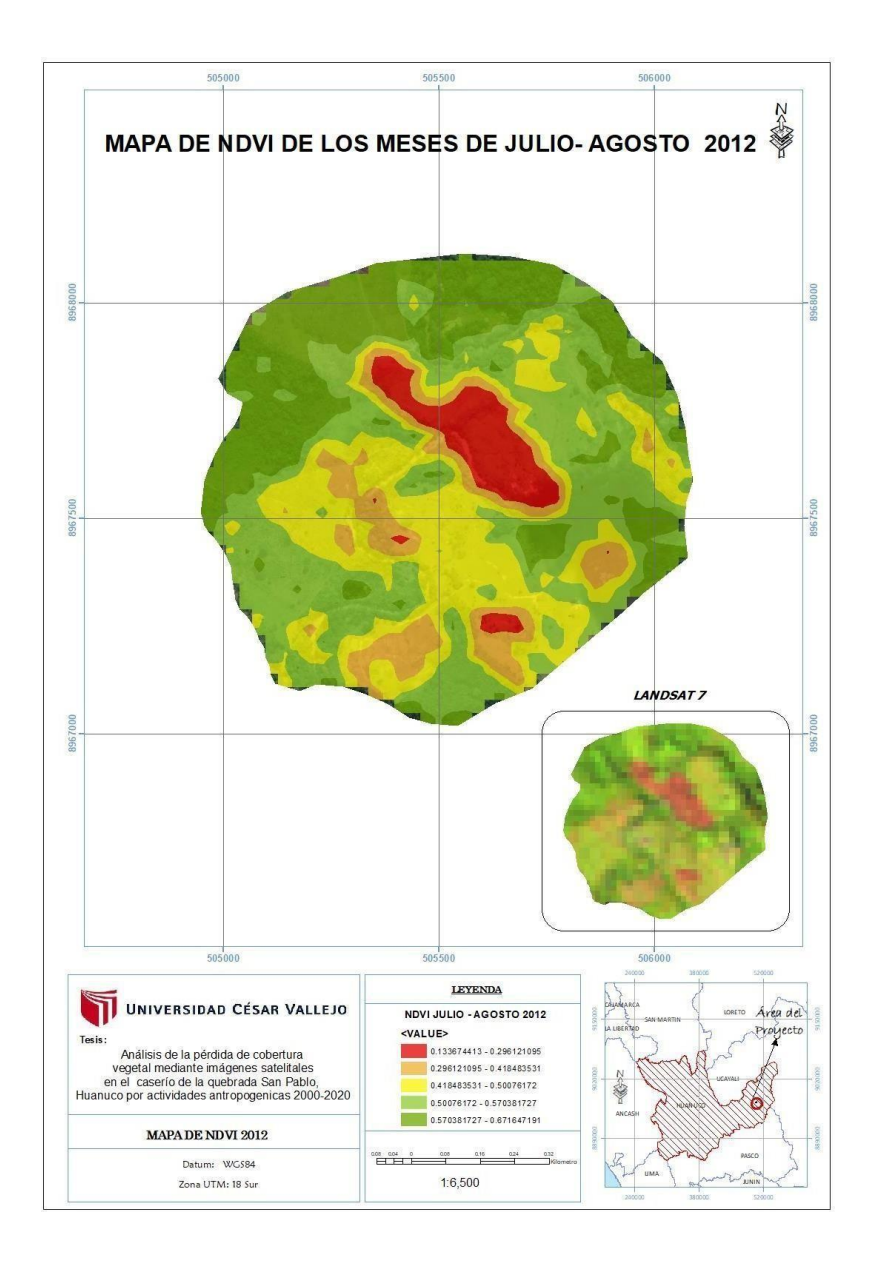

<span id="page-36-0"></span>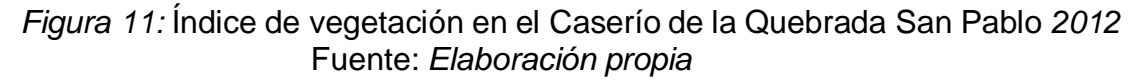

El NDVI para el año 2012, los valores fluctúan de 0.13 a 0.29 para suelos desnudos, por otro lado, en el color anaranjado sus valores fluctúan entre 0.29 a 0.41 lo que representa la vegetación que está emergiendo en el área.

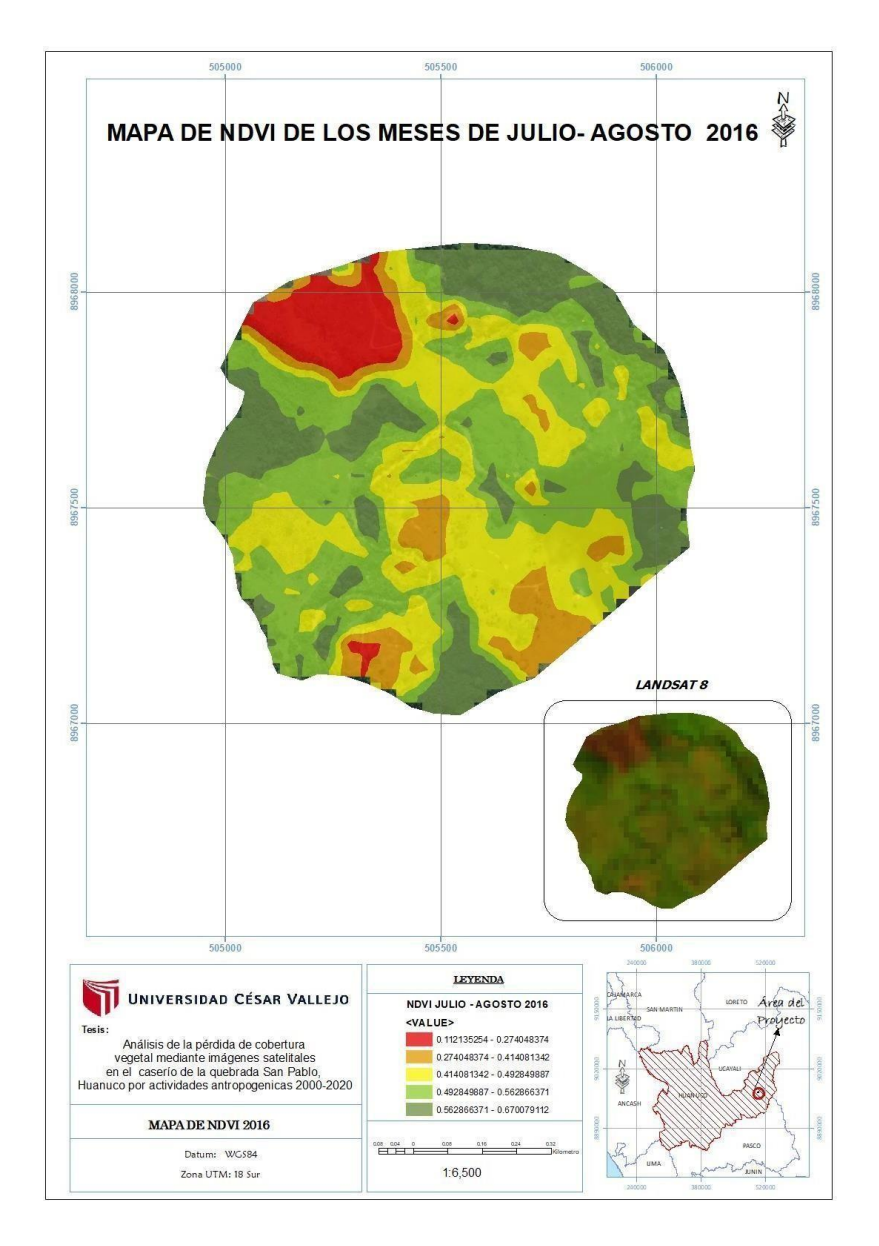

<span id="page-37-0"></span>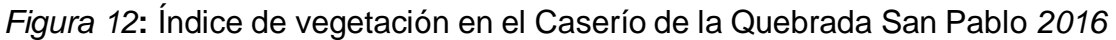

Para el año 2016, los valores para suelos desnudos son de 0.11 – 0.27 y 0.27 - 0.41 que lo representan en la figura 12 los colores rojo y anaranjado respectivamente, el color amarillo obtuvo un valor que fluctúa entre 0.41 a 0.49.

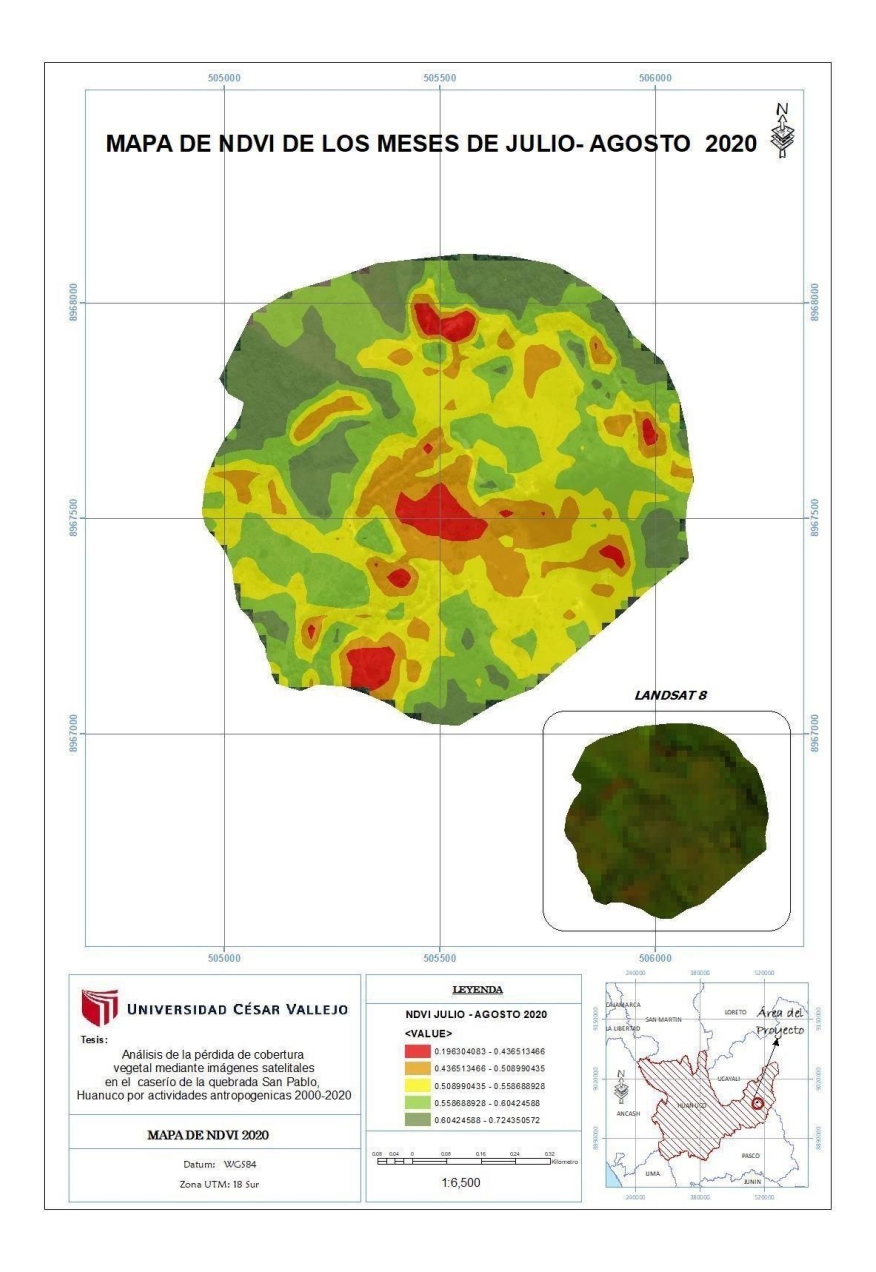

<span id="page-38-0"></span>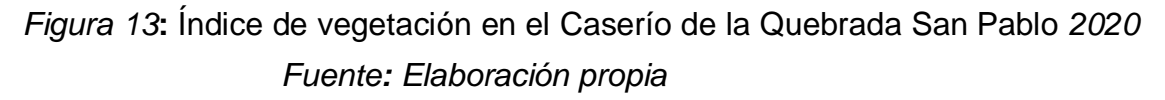

Los valores del NDVI para el año 2020, para los suelos del área minera, explotación urbana, agricultura, áreas rocosas, es decir no cuentan con desarrollo de vegetación fueron de 0.19 - 0.43, los valores para pastos fluctúan entre 0.55 a 0.60, por otro lado, para el área boscosa sus valores fueron de 0.60 – 0.72.

Para el desarrollo del tercer objetivo específico se realizó la clasificación de los tipos de cobertura vegetal en el Caserío de la Quebrada San Pablo, Puerto Inca, Departamento de Huánuco a través del método corine land cover durando 20 años (2000-2020), donde se identificó los tipos de cobertura que presenta el terreno.

*Tabla 4.* Metodología Corine Land Cover adaptada al lugar de estudio: Quebrada San Pablo

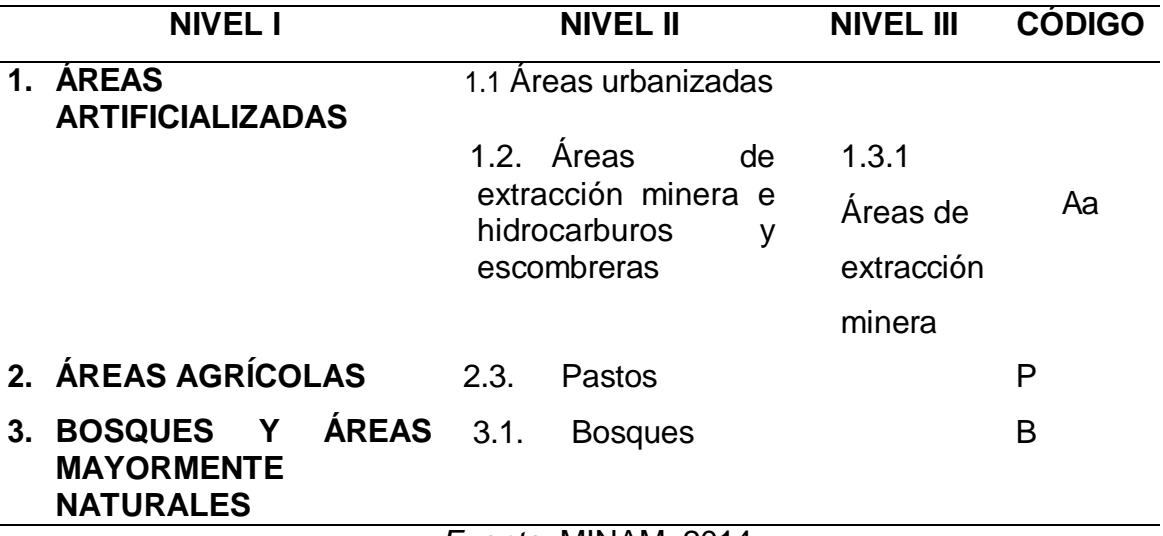

#### *Fuente***:** MINAM, 2014

Las imágenes obtenidas de los años 2000 al 2020 se utilizaron para realizar la clasificación de las coberturas para la obtención de la clasificación supervisada, las cuales se representan en 3 categorías como: áreas artificiales, bosque y pasto.

Las áreas artificiadas hacen referencia a la infraestructura artificial cubierta en el terreno, como áreas urbanizadas, áreas de explotación minera, los bosques son la cobertura típicamente arbustiva y los pastos que comprendes a los herbazales desarrollados de manera natural.

Al realizar la clasificación de la cobertura en el Caserío de la quebrada San Pablo, Puerto Inca, Huánuco, nos permitió mostrar mediante gráficos con la ayuda del software ArcGis y Envi.

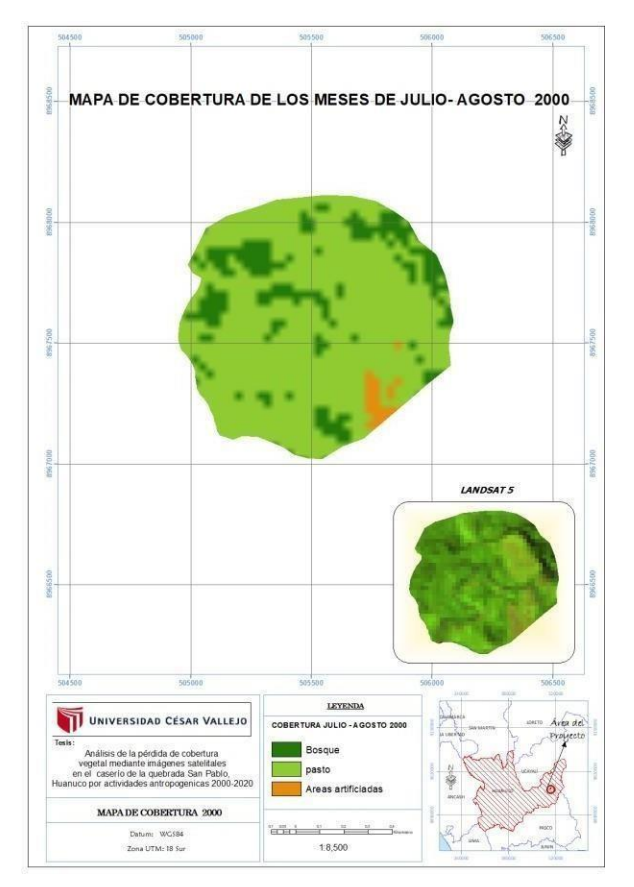

<span id="page-40-0"></span>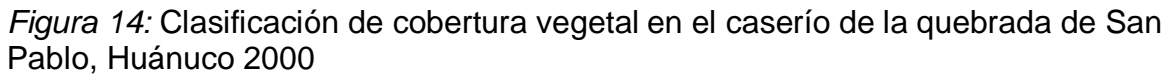

<span id="page-40-1"></span>*Tabla 4.*Porcentajes y áreas de la clasificación de cobertura en el caserío de la

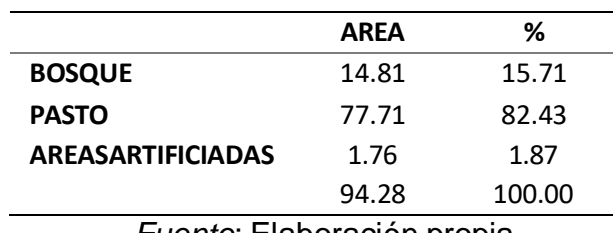

quebrada de San Pablo, Huánuco 2000

*Fuente*: Elaboración propia

En el Caserío de la Quebrada de San Pablo hay un área total de 94.99 ha, donde en la figura 14 se observa que para el año 2000 se presentó 1.76 ha de areas artificialidas que corresponde ala explotación minera que se encuentra en el lugar, por otro lado 15.71 ha de bosques y un total de 82.43 ha de pastos.

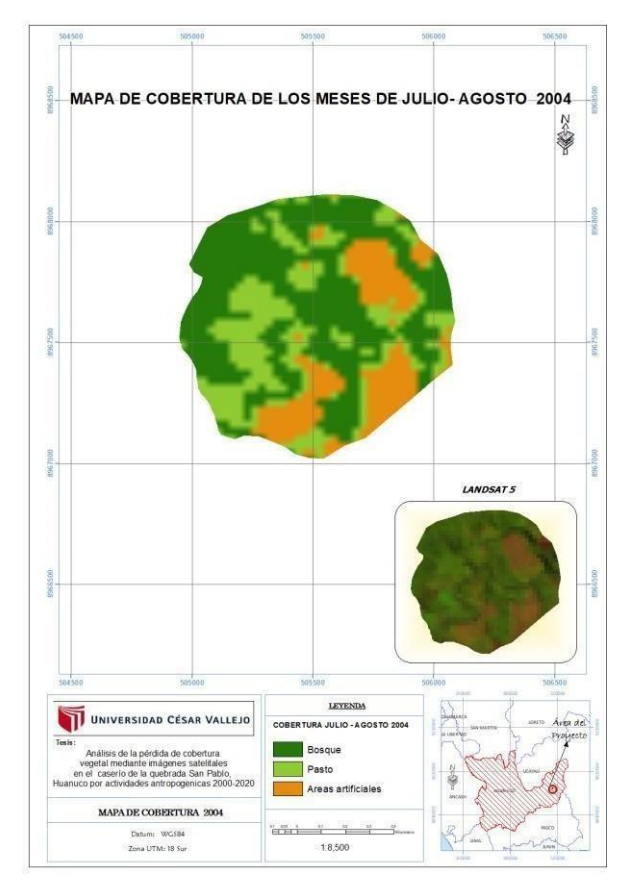

<span id="page-41-0"></span>*Figura 15***:** Clasificación de cobertura vegetal en el caserío de la quebrada de San Pablo, Huánuco 2004

#### **Fuente:** *Elaboración propia*

<span id="page-41-1"></span>*Tabla 5.* Porcentajes y áreas de la clasificación de cobertura en el caserío de la quebrada de San Pablo, Huánuco 2004

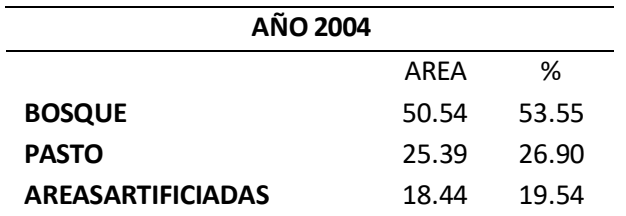

#### 94.37 100.00

#### **Fuente:** *Elaboración propia*

Para el año 2004, las areas artificializadas aumentaron a un 18.44 ha a comparación del año 2000. Se observa en la figura 15 la presencia de bosques con 50.54 ha lo que representa un 53.55% del área total, los pastos con un área de 25.39 ha.

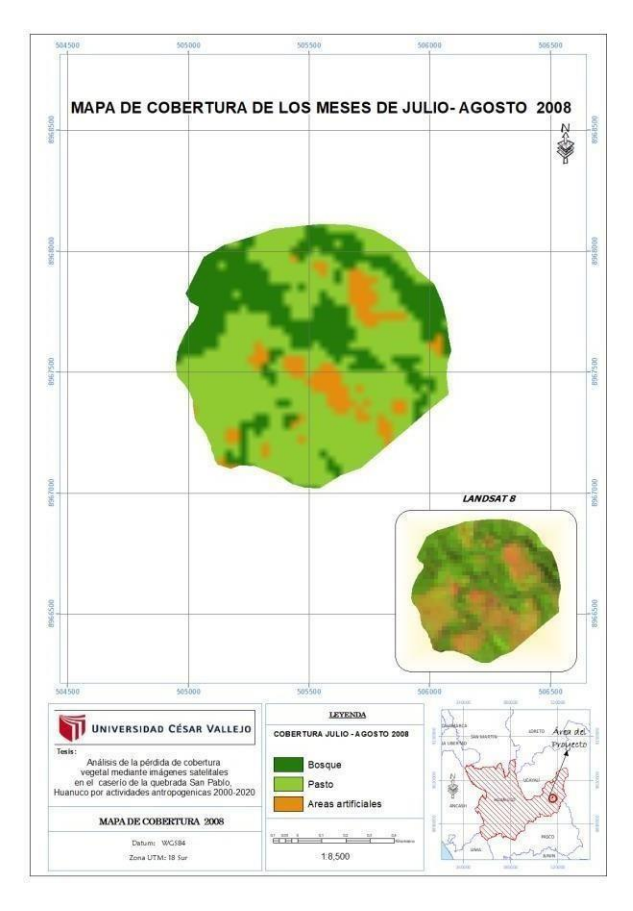

<span id="page-42-0"></span>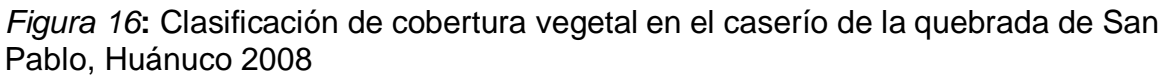

*Fuente:* Elaboración propia

| quebrada de San Pablo, Huánuco 2008 |       |        |  |  |  |
|-------------------------------------|-------|--------|--|--|--|
| <b>AÑO 2008</b>                     |       |        |  |  |  |
| ℅<br>ARFA                           |       |        |  |  |  |
| <b>BOSQUE</b>                       | 29.60 | 31.44  |  |  |  |
| <b>PASTO</b>                        | 56.11 | 59.58  |  |  |  |
| <b>AREASARTIFICIADAS</b>            | 8.45  | 8.98   |  |  |  |
|                                     | 94.16 | 100.00 |  |  |  |

<span id="page-43-1"></span>*Tabla 6.* Porcentajes y áreas de la clasificación de cobertura en el caserío de la

*Fuente:* Elaboración propia

Para el año 2008 en el Caserío de la Quebrada San Pablo se observa 8.45 ha de áreas artificiadas que representa el 8.95% del área de estudio, 26.60 ha y 56.11 ha de bosques y pasto respectivamente.

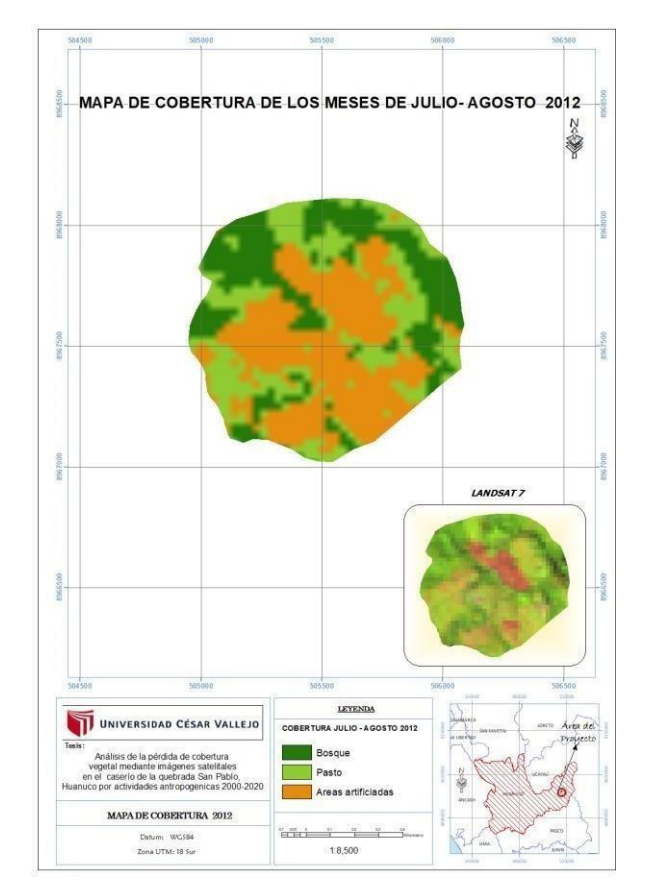

<span id="page-43-0"></span>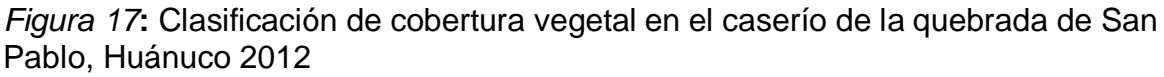

Fuente: *Elaboración propia*

| AÑO 2012                 |             |       |  |
|--------------------------|-------------|-------|--|
|                          | <b>ARFA</b> | %     |  |
| <b>BOSQUE</b>            | 27.25       | 28.91 |  |
| <b>PASTO</b>             | 26.35       | 27.95 |  |
| <b>AREASARTIFICIADAS</b> | 40.66       | 43.14 |  |
|                          | 94.26       |       |  |

<span id="page-44-1"></span>*Tabla 7.* Porcentajes y áreas de la clasificación de cobertura en el caserío de la

quebrada de San Pablo, Huánuco 2012

Se presento un total de 40.66 ha de explotación minera(Aa: areas artificiadas) para el año 2012 con un 43,14%, , los bosques 27.25 ha y pastos con 26.35 ha.

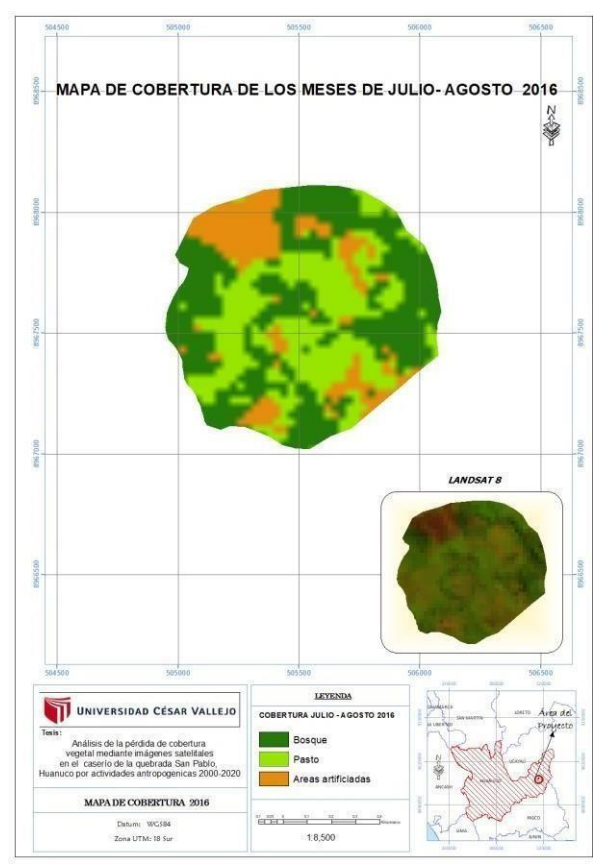

<span id="page-44-0"></span>*Figura 18***:** Clasificación de cobertura vegetal en el caserío de la quebrada de San Pablo, Huánuco 2016

Fuente: *Elaboración propia*

| AÑO 2016                 |             |       |  |
|--------------------------|-------------|-------|--|
|                          | <b>ARFA</b> | %     |  |
| <b>BOSQUE</b>            | 44.22       | 46.76 |  |
| <b>PASTO</b>             | 33.31       | 35.22 |  |
| <b>AREASARTIFICIADAS</b> | 17.04       | 18.02 |  |
|                          | 94.57       |       |  |

<span id="page-45-1"></span>*Tabla 8.* Porcentajes y áreas de la clasificación de cobertura en el caserío de la quebrada de San Pablo, Huánuco 2016

En la figura 18 para el año 2016 se observa la disminución de áreas artificiadas con 17.04 ha que hace referencia a la explotación minera, los pastos con un 35.22% que es el 33.31 del área total y los bosques 44.22 ha.

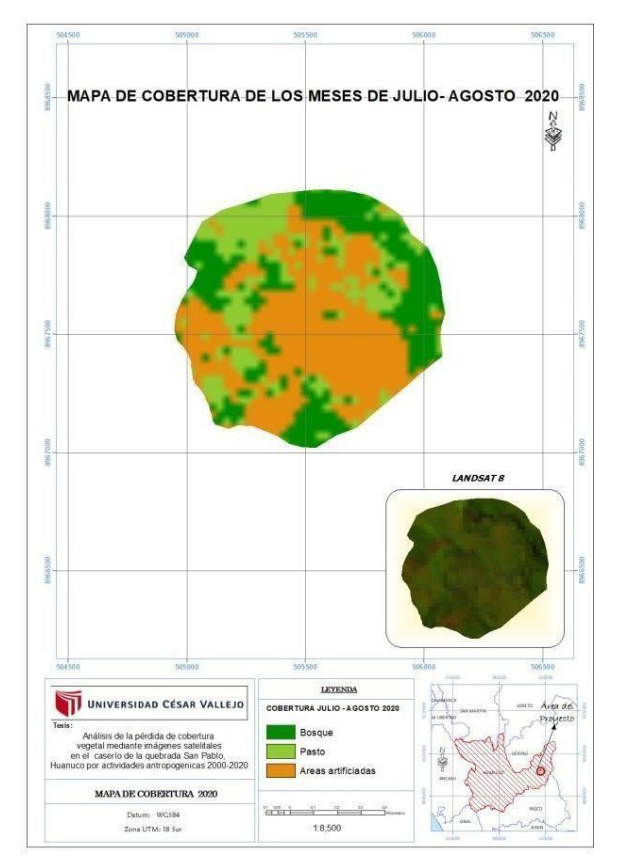

<span id="page-45-0"></span>*Figura 19***:** Clasificación de cobertura vegetal en el caserío de la quebrada de San Pablo, Huánuco 2020

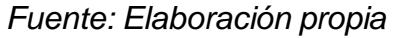

| AÑO 2020                 |       |        |  |
|--------------------------|-------|--------|--|
|                          | ARFA  | %      |  |
| <b>BOSQUE</b>            | 27.38 | 29.03  |  |
| <b>PASTO</b>             | 20.25 | 21.47  |  |
| <b>AREASARTIFICIADAS</b> | 46.68 | 49.50  |  |
|                          | 94.32 | 100.00 |  |

<span id="page-46-0"></span>*Tabla 9.* Porcentajes y áreas de la clasificación de cobertura en el caserío de la quebrada de San Pablo, Huánuco 2020

En el 2020 es el año donde se presentó mayor área artificiadas que hace referencia a las actividades antropogenicas en el área de estudio, con un 46.68 ha que es el 49.50 % del área. 29.03% de bosques, presentó 20.25 ha de pastos.

En la tabla 11 se observa que la precisión de la clasificación de los mapas de la cobertura en el Caserío de la Quebrada San Pablo, Puerto Inca, Huánuco 2000- 2020 es de 98.72% y un estadístico Kappa de 0.94, lo que quiere decir que su porcentaje de confiabilidad es muy bueno.

<span id="page-46-1"></span>*Tabla 10.* Precisión de los mapas temáticos en el caserío de quebrada San Pablo, Huánuco 2000-2020

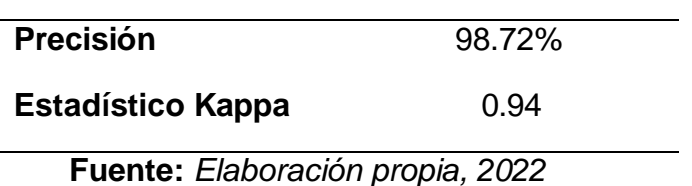

Para la obtención del objetivo general se desarrolló la clasificación de mapas permitiendo así el análisis de la perdida de cobertura vegetal durante los 20 años señalados, teniendo en cuenta las actividades antropogénicas que se han desarrollado durante este periodo, tales como la minería y la deforestación.

| <b>PERIODO</b> | <b>AREAS</b><br><b>ARTIFICIADAS</b><br>(Ha) | <b>VARIACIÓN</b> | <b>BOSQUES</b><br>(Ha) | <b>VARIACIÓN</b> | <b>PASTOS</b><br>(Ha) | <b>VARIACIÓN</b> |
|----------------|---------------------------------------------|------------------|------------------------|------------------|-----------------------|------------------|
| 2000           | 1.76                                        |                  | 14.81                  | 35.73            | 77.71                 | 52.32            |
| 2004           | 18.44                                       | 16.68            | 50.54                  |                  | 25.39                 |                  |
| 2008           | 8.45                                        | 32.21            | 29.60                  |                  | 56.11                 |                  |
| 2012           | 40.66                                       |                  | 27.25                  | 2.35             | 26.35                 | 29.76            |
| 2016           | 17.04                                       | 29.64            | 44.22                  |                  | 33.31                 |                  |
| 2020           | 46.68                                       |                  | 27.38                  | 16.84            | 20.25                 | 13.06            |
| <b>TOTAL</b>   |                                             | 78.53            |                        | 54.92            |                       | 95.14            |

<span id="page-47-0"></span>*Tabla 12. Análisis de la perdida de cobertura vegetal en el Caserío de la Quebrada San Pablo*

En la Tabla 12 se realizó el análisis de la perdida y variación de la cobertura vegetal en el Caserío de la Quebrada San Pablo, Puerto Inca, Huánuco donde según los periodos considerados 2000, 2004, 2008, 2012, 2016, 2020, donde se observó que para el año 2000 se registró una pérdida de cobertura por áreas artificiadas de 1.76 ha debido que en estos años existían minerías artesanales, y para el año 2004 la perdida fue de 18.44 ha, por lo que se nota una variación de 16.68 ha entre los años mencionados, por otro lado los bosques y pastos obtuvieron una variación de 35.73 ha y 52.32 ha entre los años 2000 y 2004; teniendo en cuenta que el incremento de pastos se debe a las lluvias que ocurren en el lugar de estudio, para el siguiente periodo, en el año 2008 registra un incremento de perdida de cobertura de 18.44 ha por explotación minera, en el 2012 presenta una disminución de 8.45 ha de perdida de cobertura, lo que genera una variación de perdida por actividades antropogénicas de 32.21 ha de áreas artificiadas que hace referencia a la explotación minera que se genera en el caserío de la Quebrada San Pablo, para los bosques y pastos se obtuvo una variación de 2.35 ha y 29.76 ha respectivamente. Por ultimo para el periodo de los años 2016 y 2020 su variación de perdida de cobertura vegetal fue de 29.64 ha, para bosques una variación de 16.84 ha y pastos de 13.06 ha respectivamente.

#### <span id="page-48-0"></span>**V. DISCUSIÓN**

Se estableció trabajar en el mes de julio y agosto ya que estos meses cuentan con una época que contiene poca nubosidad, lo que permitió analizar la pérdida de cobertura vegetal en el caserío de la quebrada San Pablo del Distrito de Puerto Inca a causa de las actividades antropogénicas. A si mismo se comparó las imágenes cada 4 años durante el periodo de 2000-2020, como lo indica Cisneros (2019, p.46), que en el caserío de la quebrada San Pablo la minería informal ha sido una de las causas principales de la perdida de la cubierta vegetal debido a la falta de estudio ambiental, a incumplimientos consecutivos de las normas ambientales y a la mala utilización de las dragas en la extracción minera. Así también provocando otro impacto como la deforestación.

La Figura 4,5,6 y 7 al cual corresponde a las firmas espectrales se clasifico en vegetación, suelo desnudo, minería y suelo para agricultura el cual a través de la radiación electromagnética permite obtener datos estadísticos a través del reflejo que transmite o emite el objeto en la superficie (Peláez, 2017, p20).

Gómez (2019, p 5) indica que el NDVI permite detectar los cambios de la cobertura vegetal y su densidad, mediante el comportamiento de la reflectancia que se emiten en las plantas, así mismo son mediciones cuantitativas, en nuestro trabajo de investigación para el objetivo el cual fue determinar el NDVI se usó dos tipos de bandas el infrarrojo cercano y las bandas espectrales lo cual permitió diferenciar la vegetación entre los elementos del suelo de las imágenes obtenidas del estado de vegetación de los 20 años.

El Índice de vegetación de diferencia normalizada (NDVI), se obtuvieron de acuerdo con el procesamiento y al estado de vegetación, se obtuvieron valores de 4 categorías, suelo sin vegetación, vegetación ligera, vegetación mediana y vegetación alta. El mapa del NDVI del 2000 fluctúa valores de

0.4 – 0.5, representando una mejor elevación vegetal, haciendo referencia a bosques, pastos, vegetación más densa, es decir los suelos sin vegetación tienen valores de 0.05 y 0.2 es decir poca perdida de cobertura vegetal

Para los años 2004 y 2008 de las figuras 8 y 9 evidencia índices de 0.18 – 0.3, es decir muestra áreas de suelo sin vegetación relacionados a las diversas actividades antropogénicas, pues Huamán (2021, p,61) expone que la principal causa de perdida de cobertura vegetal es por la actividad humana ya que afecta directamente a la cobertura de los bosques.

El mapa de los años 2012 fluctúa valores de 0.12– 0.29, representa suelos desnudos debido a la actividad minera y a la deforestación, y los valores que se acercan a 0.5 es referente a la mayor presencia de pastos y bosques

Con respecto al año 2016 presenta rangos de vegetación, esto se asocia a la alta reflectancia de las bandas, identificando vegetación saludable, al tener valores entre 0.1 a más significa mejor vigor vegetal Flores. y Tarqui (2020, P.177) también se obtuvo valores cercanos a 0.4 y 0.2 esto referente a áreas para agricultura y los valores de 0.1 y 0.27 el cual representa un crecimiento de suelo sin vegetación por la explotación minera y deforestación. Por último, en el año 2020 el NDVI tiene una fluctuación de 0.55 – 7vegetación que no se ha visto afectada, pero si un elevado incremento de 0.19 – 0.4 el cual se identificó el aumento de ausencia de vegetación en la superficie, como lo considera Gómez (2019, p.31) los valores positivos representan alta vegetación mientras los valores menores de 0.1 denotan pérdidas significativas de cobertura vegetal.

La clasificación de cobertura vegetal a través de imágenes satelitales es la forma más eficaz de analizar y obtener la información del lugar establecido sin ir a campo ya que se obtiene a través de la clasificación supervisada de la Quebrada San Pablo, el cual se establecieron 3 clasificaciones: Áreas artificiales, bosque y pastos, se determinaron mediante el Corine Land

Cover. Definiendo que la quebrada San Pablo tiene un área total de 94.99 hectáreas en el año 2020, cubierto de 49.50% de Áreas Artificiales el cual está compuesta por minería 29.03% de bosques y 21.47% de Pastos. A partir de la clasificación se pudo estimar la variación de la cobertura en la quebrada San Pablo provocado principalmente por áreas artificiales el cual representa a áreas por minería, urbanización y agricultura aumento desde el año 2000 con 1.87 % a 49,50%, en tanto los bosques aumento un mínimo de 15.71% a 29.03% por últimos el área de pastos disminuyo de 82.43% a 21.47%.

Además, los mapas temáticos del caserío de la quebrada San Pablo permitió analizar la perdida de cobertura vegetal. En el año 2000 se vio una pérdida de 1.76 hectáreas, en el año 2004 se perdió 18.44 de áreas de vegetación. A diferencia del 2012 que incremento a 40.66 Ha y para el año 2016 se redujo a 17.04 Ha, para el 2020 hubo un incremento de 46.68 Ha, significando que se ha visto una pérdida de cobertura por las áreas artificiales. Así mismo se vio una variación del año 2000 al 2004 de 16.68 esto debido a que las actividades de la minería no eran tan altas ya que solo eran pequeñas mineras artesanales y sus impactos eran menos. A comparación del año 2008 al 2012 que se vio una variación de 32.21 esto a consecuencia del uso de maquinaria por parte de la minería y al mal manejo de cobertura por la agricultura. Y por último en el año 2016 al 2020 su variación fue de 29.64 debido al aumento de mineras informales y a la tala indiscriminada por parte de ellos para la extracción de minerales.

Una de las actividades antropogénicas como lo indica Gutiérrez (2021, p2.) es la extracción de madera ya que realiza diversas actividades, pero principalmente la tala indiscriminada que perjudican seriamente a la cobertura vegetal causando daños altamente negativos ya que utilizan técnicas inadecuadas no planificadas en la extracción de madera. A mayor aumento de explotación de madera menor presencia de vegetación. Se puede verificar que la extracción de madera afecta seriamente al

ecosistema vegetal provocando inestabilidad ambiental y perdida de la biodiversidad.

La metodología permitió analizar e interpretar los resultados, es decir desarrollar un análisis espacio Tecnológico a través de las imágenes satelitales, ya que este permite reconocer los impactos y poder generar alternativas de solución para mitigar los efectos producidos por el cambio de uso de suelo que se han visto afectadas por las diversas actividades causadas por el hombre. Así mismo es de gran utilidad siendo un instrumento positivo hacia las políticas pública ya que se tomarían medidas necesarias a los impactos ambiéntales, haciendo prevalecer el respeto hacia el medio ambiente. Por ende, esta investigación proporciona datos reales que servirán como referencia para el monitoreo de las actividades antropogénicas.

La cubierta vegetal permite el equilibrio del medio ambiente como lo Indica Caballero y Espinal (2021, p. 54) es un indicador importante en la vulnerabilidad ecológica, ya que permite reconocer los niveles de impactos generados a la cubierta vegetal, así mismo se puede ejecutar mapas de zonificación.

La cobertura vegetal del Caserío de la Quebrada San Pablo viene siendo amenazada por la minería informal a lo largo de los años a consecuencia de las dragas o balsas que se usan para la extracción minera, siendo omiso al Decreto Legislativo N°1100 el cual prohíbe en todo el territorio el uso de estas maquinarias por los graves impactos que genera, siendo un riesgo al medio ambiente y a la salud de la población Cisneros (2019, p 46).

Velásquez (2019, p 80-82) mostro en el Distrito de Puerto Inca que la deforestación es causada por las mineras informales la cual provoca perdida de vegetación, migración florística y faunística afectada, limitación del recurso forestal, alteración del ciclo de agua, reducción de hábitat entre otros. Desde el 2010 al 2020 se perdieron 33449 hectáreas de bosques a

causa de esta actividad. También se detectó mercurio en los causes sobrepasando los ECAS establecidos para agua.

Confirmando que en él caserío de la quebrada San Pablo se está viendo perdidas de cobertura vegetal. Estas áreas afectadas por la pérdida de vegetación están propensas a desarrollar desertificación ya que están vulnerables a erosiones, no teniendo ninguna protección por parte de las entidades competentes, lo cual provoca que suba la temperatura y el albedo. Siendo las principales causantes la actividad minera informal y la deforestación, estos hallazgos generan que se tomen importancia a la tecnología ya que permite mejorar la eficiencia de evaluar, inspeccionar, analizar y supervisar por parte de las entidades para así desarrollar planes de minimización de los impactos negativos y a la conservación del medio ambiente.

## <span id="page-53-0"></span>**VI. CONCLUSIONES**

- **1.** Se determinó mediante el NDVI y la clasificación supervisada la perdida de la cobertura vegetal en la Quebrada San Pablo siendo que la principal causante durante los 20 años es la minería y la deforestación teniendo como resultado una pérdida total de 46.68 ha sido el 49.5% del territorio.
- **2.** Se analizo las firmas espectrales de la Quebrada San Pablo el cual se puedo obtener a través de la radiación reflejada 4 clasificaciones las cuales representan a Vegetación, Suelos Desnudos, Minería y suelo para agricultura.
- **3.** Mediante el NDVI se pudo obtener el estado de la cobertura vegetal, obteniendo valores entre 0.05 – 0.3 el cual representa áreas afectadas por las actividades antropogénicas, los valores de 0.3 – 0.5 corresponde a áreas para agricultura y por ultimo los valores mayores de 0.5 representan a áreas con vegetación más densa.
- **4.** Se obtuvo la clasificación supervisada mediante el método Corine Land Cover teniendo 3 tipos de clasificación los cuales fueron áreas artificiales, bosques y pastos. Teniendo una precisión de 98.72% y un índice Kappa de 0.94 lo cual comprueba que la clasificación esta correctamente realizada.

#### <span id="page-54-0"></span>**VII. RECOMENDACIONES**

- 1. Se debe tener en cuenta los meses de julio y agosto para la toma de las imágenes satelitales ya que estas fechas contienen poca nubosidad y se puede obtener mayor visibilidad de la imagen a analizar.
- 2. Es recomendable que la información de este trabajo se actualice cada año para ver los impactos o perdidas que se siguen provocando en el lugar de estudio.
- 3. Por otro lado, es importante trabajar con imágenes que tengan mayor resolución ya que va a permitir obtener un análisis más preciso de la cobertura vegetal.
- 4. Este trabajo de investigación estuvo analizado a base de imágenes satelitales es por ello que se recomienda trabajar en campo para que los datos y resultados se contrasten y así mismo comprobar la realidad problemática del lugar.
- 5. Realizar trabajos con imágenes satelitales, ya que son herramientas de gran utilidad al momento de captar rápidamente la información ya sea de un lugar de difícil acceso.
- 6. Facilitar la adquisición de licencia del software para el estudio y análisis de cobertura vegetal.

# **REFERENCIAS**

<span id="page-55-0"></span> [ABDOLLAHNEJAD,](https://sciprofiles.com/profile/218522) Azadeh [et al]. Defining Deforestation Patterns Using Satellite Images from 2000 and 2017: Assessment of Forest Management in Miombo Forests - A Case Study of Huambo Province in Angola. MDPI [en línea]. Vol 11. December 2018. p.1-9 [Fecha de consulta: 8 de mayo 2022] Disponible en:

<https://www.mdpi.com/2071-1050/11/1/98>

 AMANING, kwaku [et al]. Land Use/Land Cover Dynamics Using Landsat Data In A Gold Mining Basin-The Ankobra, Ghana. [en línea]. Science. Vol 13. 26 October, 2018. p.247-256. [Fecha de consulta. 8 de mayo 2022] Disponible en:

[https://reader.elsevier.com/reader/sd/pii/S2352938518300557?token=E1F1B8](https://reader.elsevier.com/reader/sd/pii/S2352938518300557?token=E1F1B8C53FA63688552B53B1ACE0D9B9730832B0E565FAAE82A0243E79F223613D7D5A05A1723F65C6C20D48AE9DBD88&originRegion=us-east-1&originCreation=20220517022527) [C53FA63688552B53B1ACE0D9B9730832B0E565FAAE82A0243E79F223613](https://reader.elsevier.com/reader/sd/pii/S2352938518300557?token=E1F1B8C53FA63688552B53B1ACE0D9B9730832B0E565FAAE82A0243E79F223613D7D5A05A1723F65C6C20D48AE9DBD88&originRegion=us-east-1&originCreation=20220517022527) [D7D5A05A1723F65C6C20D48AE9DBD88&originRegion=us-east-](https://reader.elsevier.com/reader/sd/pii/S2352938518300557?token=E1F1B8C53FA63688552B53B1ACE0D9B9730832B0E565FAAE82A0243E79F223613D7D5A05A1723F65C6C20D48AE9DBD88&originRegion=us-east-1&originCreation=20220517022527)[1&originCreation=20220517022527](https://reader.elsevier.com/reader/sd/pii/S2352938518300557?token=E1F1B8C53FA63688552B53B1ACE0D9B9730832B0E565FAAE82A0243E79F223613D7D5A05A1723F65C6C20D48AE9DBD88&originRegion=us-east-1&originCreation=20220517022527)

 ALEGRE, Klisnam. "Cambios en la cobertura vegetal del suelo de la provincia de Yauyos, durante el transcurso de los años 1997 al 2017, a partir del comportamiento del desarrollo vegetal. Tesis (Titulo de Ingeniería Ambiental). Lima. Universidad Cesar Vallejo. Perú, 2017. [Fecha de consulta: 05 de mayo del 2022]. Disponible en:

[https://repositorio.ucv.edu.pe/bitstream/handle/20.500.12692/10803/Alegre\\_V](https://repositorio.ucv.edu.pe/bitstream/handle/20.500.12692/10803/Alegre_VKV.pdf?sequence=1&isAllowed=y) [KV.pdf?sequence=1&isAllowed=y](https://repositorio.ucv.edu.pe/bitstream/handle/20.500.12692/10803/Alegre_VKV.pdf?sequence=1&isAllowed=y)

● BRAVO, Nino. Teledetección Espacial Landsat, Sentinel2, Aster L1t y Modis. Huánuco: Universidad Nacional Agraria de la Selva, 2017. Fecha de consulta: 05 de mayo del 2022]. Disponible en [https://acolita.com/wpcontent/uploads/2018/01/Teledeteccion\\_espacial\\_ArcGe](https://acolita.com/wpcontent/uploads/2018/01/Teledeteccion_espacial_ArcGeek.pdf) [ek.pdf](https://acolita.com/wpcontent/uploads/2018/01/Teledeteccion_espacial_ArcGeek.pdf)

 CABRERA, Jonathan [et.al]. Deforestación y cambios en la cobertura vegetal del archipiélago de Jambelí, mediante el uso de imágenes satelitales Landsat-8. Revista Manglar [en línea]. Vol. 17. N°2. Junio 2020. p.153 – 157. [Fecha de consulta. 8 de mayo 2022]. Disponible en:

<https://erp.untumbes.edu.pe/revistas/index.php/manglar/article/view/160/0>

 CABALLERO, Julissa ; ESPINAL, Fatima. Determinación de la variación de cobertura vegetal mediante Imágenes Satelitales en el Caserío Shiracmaca Huamachuco por la expansión minera 2000 – 2021. Tesis (Título de Ingeniero Ambiental). Trujillo. Universidad Cesar Vallejo. Perú, 2021. [Fecha de consulta. 20 de mayo 2022]. Disponible en:

[https://repositorio.ucv.edu.pe/bitstream/handle/20.500.12692/81970/Caballero](https://repositorio.ucv.edu.pe/bitstream/handle/20.500.12692/81970/Caballero_VJ_Espinal_MMF-SD.pdf?sequence=1&isAllowed=y) [\\_VJ\\_Espinal\\_MMF-SD.pdf?sequence=1&isAllowed=y](https://repositorio.ucv.edu.pe/bitstream/handle/20.500.12692/81970/Caballero_VJ_Espinal_MMF-SD.pdf?sequence=1&isAllowed=y)

- CAPADOR, Yezid [et al]. Análisis de la cobertura vegetal en incendios forestales mediante índices espectrales: caso de estudio Cerros Orientales (Bogotá, Colombia). Articulo científico [en línea]. Vol. 18. Nº1. Febrero,2021. p.1-17. [Fecha de consulta: 02 de mayo del 2022]. Disponible en: <https://revistas.unilibre.edu.co/index.php/avances/article/view/6931/6447>
- CORITZA, Jussef. Clasificación de la cobertura forestal y análisis multitemporal de la deforestación en la provincia sud yungas. Tesis (Proyecto de grado). La paz: Universidad Mayor de San Andrés. Bolivia, 2019. [Fecha de consulta: 10 de mayo del 2022]. Disponible en: [https://repositorio.umsa.bo/bitstream/handle/123456789/23065/PROYECTO%](https://repositorio.umsa.bo/bitstream/handle/123456789/23065/PROYECTO%20DE%20GRADO.pdf?sequence=1&isAllowed=y) [20DE%20GRADO.pdf?sequence=1&isAllowed=y](https://repositorio.umsa.bo/bitstream/handle/123456789/23065/PROYECTO%20DE%20GRADO.pdf?sequence=1&isAllowed=y)
- CARRANZA, Jherson; TASILLA, Flor. LOSS OF VEGETATION COVER IN MORALES DISTRICT, SAN MARTÍN, PERU (PERIOD 1987 - 2017). Revista de Investigación. [en línea]. Vol. 6. N° 1. October 20, 2020. p. 1-10 [Fecha de consulta: 03 de abril del 2022]. Disponible en:

[https://revistas.upeu.edu.pe/index.php/ri\\_ctd/article/view/1400](https://revistas.upeu.edu.pe/index.php/ri_ctd/article/view/1400)

 CABALLERO, Nilton. Modelamiento de la Desertificación en el Departamento de Huánuco. Tesis (Titulo en Conservación de Suelos y Agua). Tingo Maria. Universidad Nacional Agraria de la Selva. Perú, 2017. [Fecha de consulta: 1 de Octubre del 2022]

[https://repositorio.unas.edu.pe/bitstream/handle/UNAS/1777/TS\\_CDNB\\_2017.](https://repositorio.unas.edu.pe/bitstream/handle/UNAS/1777/TS_CDNB_2017.pdf?sequence=1&isAllowed=y) [pdf?sequence=1&isAllowed=y](https://repositorio.unas.edu.pe/bitstream/handle/UNAS/1777/TS_CDNB_2017.pdf?sequence=1&isAllowed=y)

 GORENCO, Estrategia y Plan de acción regional de la diversidad biológica de la región Huánuco al 2021. [Fecha de consulta: 18 de mayo del 2022]. Disponible en:

file:///C:/Users/CECILIA%20VILLANUEVA/Downloads/libro\_estrategia\_y\_plan\_diversi dad\_biologica\_huanuco\_2021.pdf

- Documento metodológico, Cuenta de Bosques del Perú. Lima 1(1). Julio (2021) [Fecha de consulta: 05 de mayo del 2022]. Disponible en: [https://www.inei.gob.pe/media/MenuRecursivo/publicaciones\\_digitales/Est/Lib](https://www.inei.gob.pe/media/MenuRecursivo/publicaciones_digitales/Est/Lib1811/libro.pdf) [1811/libro.pdf](https://www.inei.gob.pe/media/MenuRecursivo/publicaciones_digitales/Est/Lib1811/libro.pdf)
- DECUYPE, Mathieu [et al]. Continuous monitoring of forest change dynamics with satellite time series. Decuyper [et.at]. Science [en línea]. Vol. 269, February 2022. p.1-12 [Fecha de consulta: 29 de mayo del 2022]. Disponible en [https://reader.elsevier.com/reader/sd/pii/S0034425721005496?token=088C61](https://reader.elsevier.com/reader/sd/pii/S0034425721005496?token=088C615A4A1D9E578E22CE1647BB276382D5010F6B6561E2405DAFDABD1B916451A75E10A2428F2B23A8611B3F06BE5F&originRegion=us-east-1&originCreation=20220510010805) [5A4A1D9E578E22CE1647BB276382D5010F6B6561E2405DAFDABD1B9164](https://reader.elsevier.com/reader/sd/pii/S0034425721005496?token=088C615A4A1D9E578E22CE1647BB276382D5010F6B6561E2405DAFDABD1B916451A75E10A2428F2B23A8611B3F06BE5F&originRegion=us-east-1&originCreation=20220510010805) [51A75E10A2428F2B23A8611B3F06BE5F&originRegion=us-east-](https://reader.elsevier.com/reader/sd/pii/S0034425721005496?token=088C615A4A1D9E578E22CE1647BB276382D5010F6B6561E2405DAFDABD1B916451A75E10A2428F2B23A8611B3F06BE5F&originRegion=us-east-1&originCreation=20220510010805)[1&originCreation=20220510010805](https://reader.elsevier.com/reader/sd/pii/S0034425721005496?token=088C615A4A1D9E578E22CE1647BB276382D5010F6B6561E2405DAFDABD1B916451A75E10A2428F2B23A8611B3F06BE5F&originRegion=us-east-1&originCreation=20220510010805)
- Earth Observing System. Satelital: Teledetección Satelital Tipos, Usos Y Aplicaciones. 2021. [Fecha de consulta: 12 de mayo del 2022]. Disponible en: [https://eos.com/es/blog/teledeteccion/#:~:text=Los%20usos%20y%20aplicacio](https://eos.com/es/blog/teledeteccion/#%3A~%3Atext%3DLos%20usos%20y%20aplicaciones%20que%2Cde%20c%C3%B3mo%20trabaja%20el%20instrument) [nes%20que,de%20c%C3%B3mo%20trabaja%20el%20instrument.](https://eos.com/es/blog/teledeteccion/#%3A~%3Atext%3DLos%20usos%20y%20aplicaciones%20que%2Cde%20c%C3%B3mo%20trabaja%20el%20instrument)

 ENCINAS, José [et.al]. Análisis de imágenes Landsat para la determinación de cambios de uso del suelo en un área de preservación ambiental (APA) en la zona de influencia de la ciudad de Brasilia (Brasil). Revista Forestal del Perú [en línea]. Vol. 34. N°2. Diciembre de 2019. p. 163-171 [Fecha de consulta. 8 de mayo 2022]. Disponible en:

[https://revistas.lamolina.edu.pe/index.php/rfp/article/view/1327/pdf\\_43](https://revistas.lamolina.edu.pe/index.php/rfp/article/view/1327/pdf_43)

- GALLARDO, Jherson & MONTALVAN, Flor. Pérdida de cobertura vegetal en el distrito de Morales, San Martin, Perú periodo 1987–2017. Revista de Investigación Ciencia, Tecnología y Desarrollo. [en línea]. Vol. 6. Nº 1. 02 Noviembre de 2020. p. 163-171 [Fecha de consulta: 01 de junio del 2022]. Disponible en en en de la poste de la poste de la poste de la poste de la poste de la poste de la poste de la p <https://doi.org/10.17162/rictd.v6i1.1400>
- GONZALEZ, Gilmer. ANÁLISIS MULTITEMPORAL DE LA DEFORESTACIÓN Y PERDIDA DE COBERTURA BOSCOSA EN LA PROVINCIA DE MANU, 2000 – 2016. Tesis (Título de Ingeniero geógrafo). Lima. Universidad Nacional Federico Villarreal. Perú, 2018. Disponible en:

[http://repositorio.unfv.edu.pe/bitstream/handle/UNFV/2277/GONZALES%20AL](http://repositorio.unfv.edu.pe/bitstream/handle/UNFV/2277/GONZALES%20ALARCON%20GILMER.pdf?sequence=1&isAllowed=y) [ARCON%20GILMER.pdf?sequence=1&isAllowed=y](http://repositorio.unfv.edu.pe/bitstream/handle/UNFV/2277/GONZALES%20ALARCON%20GILMER.pdf?sequence=1&isAllowed=y)

- FLORES, Diego; TARQUI, Rufo. Influencia del crecimiento poblacional, en un índice de calidad ambiental (Ica) urbano de la ciudad de Tacna, a partir de imágenes satelitales. Tesis (Titulo en Ingeniería Ambiental). Tacna. Universidad Privada de Tacna. Perú,2022. [Fecha de consulta: 30 de Setiembre del 2022]. Disponible en:
- [https://repositorio.upt.edu.pe/bitstream/handle/20.500.12969/2365/Tarqui-](https://repositorio.upt.edu.pe/bitstream/handle/20.500.12969/2365/Tarqui-Montalico-Flores-Calderon.pdf?sequence=1&isAllowed=y)[Montalico-Flores-Calderon.pdf?sequence=1&isAllowed=y](https://repositorio.upt.edu.pe/bitstream/handle/20.500.12969/2365/Tarqui-Montalico-Flores-Calderon.pdf?sequence=1&isAllowed=y)
- HUAMAN, Winy. Análisis de la Perdida de Cobertura Vegetal Boscosa en el Distrito de Namballe, Provincia de San Ignacio mediante el uso del Índice de Vegetación de Diferencia Normalizada (NDVI). Tesis (Titulo en Ingeniería Ambiental). Cajamarca. Universidad Privada del Norte. Perú,2021. [Fecha de consulta: 19 de Octubre del 2022]. Disponible en:
- [https://repositorio.upn.edu.pe/bitstream/handle/11537/30001/Huaman%20Alca](https://repositorio.upn.edu.pe/bitstream/handle/11537/30001/Huaman%20Alcantara%20Winy%20Karyna_Total.pdf?sequence=2&isAllowed=y) [ntara%20Winy%20Karyna\\_Total.pdf?sequence=2&isAllowed=y](https://repositorio.upn.edu.pe/bitstream/handle/11537/30001/Huaman%20Alcantara%20Winy%20Karyna_Total.pdf?sequence=2&isAllowed=y)
- INEI: Anuario De Estadística Ambiental. Perú 1(1). 2020 [Fecha de consulta: 05 de mayo del 2022. Disponible en: [https://www.inei.gob.pe/media/MenuRecursivo/publicaciones\\_digitales/Est/Lib](https://www.inei.gob.pe/media/MenuRecursivo/publicaciones_digitales/Est/Lib1760/libro.pdf) [1760/libro.pdf](https://www.inei.gob.pe/media/MenuRecursivo/publicaciones_digitales/Est/Lib1760/libro.pdf)
- JIMENEZ, Serch. Combinación RGB con bandas del satélite Landsat 5, 7 y 8. [en línea]. [Fecha de consulta: 22 de abril del 2022]. Disponible en: <https://www.hidraulicafacil.com/2016/03/Com.Landsat7.html>
- KRASOVSKII, Andrey [et.al]. Monitoring Deforestation in Rainforests Using Satellite Data: A Pilot Study from Kalimantan, Indonesia.] MDPI. [en línea]. Vol.389. P. 1-26. July, 2018. [Fecha de consulta. 10 de mayo 2022]. Disponible en:

<https://www.mdpi.com/1999-4907/9/7/389>

 MELGAR, Elver. Análisis de la deforestación en el periodo 2006 – 2018 del distrito Daniel Alomía Robles – Huánuco. Tesis (Titulo para Ingeniero Forestal. Tingo María. Universidad Nacional Agraria de la Selva, Perú, 2019. [Fecha de consulta: 12 de mayo del 2022]. Disponible en: [http://repositorio.unas.edu.pe/bitstream/handle/UNAS/1686/TS\\_ECM\\_2019.pdf](http://repositorio.unas.edu.pe/bitstream/handle/UNAS/1686/TS_ECM_2019.pdf?sequence=1&isAllowed=y)

 MENDOZA, Miguel [et.al]. Análisis multitemporal de la deforestación usando la clasificación basada en objetos, distrito de Leymebamba (Perú). Revista INDES [en línea]. Vol. 3. N° 2. Junio 2017. p. 67 -75 [Fecha de consulta: 01 de mayo del 2022]. Disponible en:

<http://revistas.untrm.edu.pe/index.php/INDES/article/view/210/0>

 MINAM, Cobertura y Deforestación en los bosques húmedos Amazónicos 2018. Lima 1(1). Diciembre 2019. [Fecha de consulta: 18 de mayo del 2022]. Disponible en:

<http://www.bosques.gob.pe/archivo/Apuntes-del-Bosque-N1.pdf>

- MINAM, Bosques de Huánuco y su Deforestación 2017. Fecha de consulta: 18 de mayo del 2022]. Disponible en: [https://sinia.minam.gob.pe/sites/default/files/archivos/public/docs/dossier\\_huan](https://sinia.minam.gob.pe/sites/default/files/archivos/public/docs/dossier_huanuco_dic2019.pdf) [uco\\_dic2019.pdf](https://sinia.minam.gob.pe/sites/default/files/archivos/public/docs/dossier_huanuco_dic2019.pdf)
- PALACIOS, Luis [et al] Atmospheric corrector in Landsat images.[en línea]. Scielo. Vol. 36 N°4. July, 2018. p. 310-320 [Fecha de consulta: 29 de mayo del 2022] Disponible en:

<http://www.scielo.org.mx/pdf/tl/v36n4/2395-8030-tl-36-04-309.pdf>

 PRADO, Jean. Dinámica De Cobertura Vegetal Debido Al Cambio De Uso Del Suelo, A Través Del Análisis Multitemporal De Imágenes Satelitales Del Distrito De Yurimaguas, 2017. Tesis (Título de Ingeniero Ambiental). Lima. Universidad Cesar Vallejo. Perú, 2017. [Fecha de consulta: 15 de mayo del 2022]. Disponible en:

<https://repositorio.ucv.edu.pe/handle/20.500.12692/23305>

 QUEZADA, Anahi; SEVILLA, Jorge. Estimación de la tasa de deforestación a través del análisis multitemporal de imágenes satelitales en las provincias de Pastaza y Orellana en el periodo 2000 al 2020. Cuenca: Universidad Politécnica Salesiana. Ecuador, 2021. [Fecha de consulta: 12 de mayo del 2022]. Disponible en:

<https://dspace.ups.edu.ec/handle/123456789/21455>

 RIVERA, Evelyn; RENGIFO, Juan Pablo. Uso Actual y Capacidad de Uso Mayor de Tierras en la parte alta de la Microcuenca del Río Azul. Revista; INDES [en línea]. Vol. 1. N° 2. 17 June 2018. [Fecha de consulta: 12 de mayo del 2022]. Disponible en:

<http://revistas.untrm.edu.pe/index.php/INDES/article/view/48/165>

- ROSERO, Manuel. "Análisis Multitemporal del Uso del Suelo y Cobertura Vegetal de la Cuenca del Río Tahuando y Proyección de Cambios al Año 2031, en el Cantón Ibarra, Provincia de Imbabura. Tesis (Magister Gestion Integral de Cuencas Hidrográficas). Ibarra. Universidad Técnica del Norte. Ecuador, 2017. [Fecha de consulta: 19 de mayo del 2022]. Disponible en: [http://repositorio.utn.edu.ec/bitstream/123456789/7745/1/PG%20592%20TESI](http://repositorio.utn.edu.ec/bitstream/123456789/7745/1/PG%20592%20TESIS.pdf) [S.pdf](http://repositorio.utn.edu.ec/bitstream/123456789/7745/1/PG%20592%20TESIS.pdf)
- SUAREZ, Leo. EVALUACIÓN DE LA DEFORESTACIÓN UTILIZANDO IMÁGENES DE SATÉLITE LANDSAT EN LAS COMUNIDADES NATIVAS DE PITOCUNA Y HUANTASHIRI – SATIPO. Tesis (Titulo para Ingeniero en Ciencias Agrarias). Satipo. Universidad Nacional del Centro del Peru, 2018 [Fecha de consulta: 05 de mayo del 2022]. Disponible en: [https://repositorio.uncp.edu.pe/bitstream/handle/20.500.12894/4881/Suarez%2](https://repositorio.uncp.edu.pe/bitstream/handle/20.500.12894/4881/Suarez%20Bravo%20Leo%2001.pdf?sequence=1) [0Bravo%20Leo%2001.pdf?sequence=1](https://repositorio.uncp.edu.pe/bitstream/handle/20.500.12894/4881/Suarez%20Bravo%20Leo%2001.pdf?sequence=1)

# **I. ANEXOS**

# **Anexo 01: Matriz de operacionalización**

<span id="page-62-0"></span>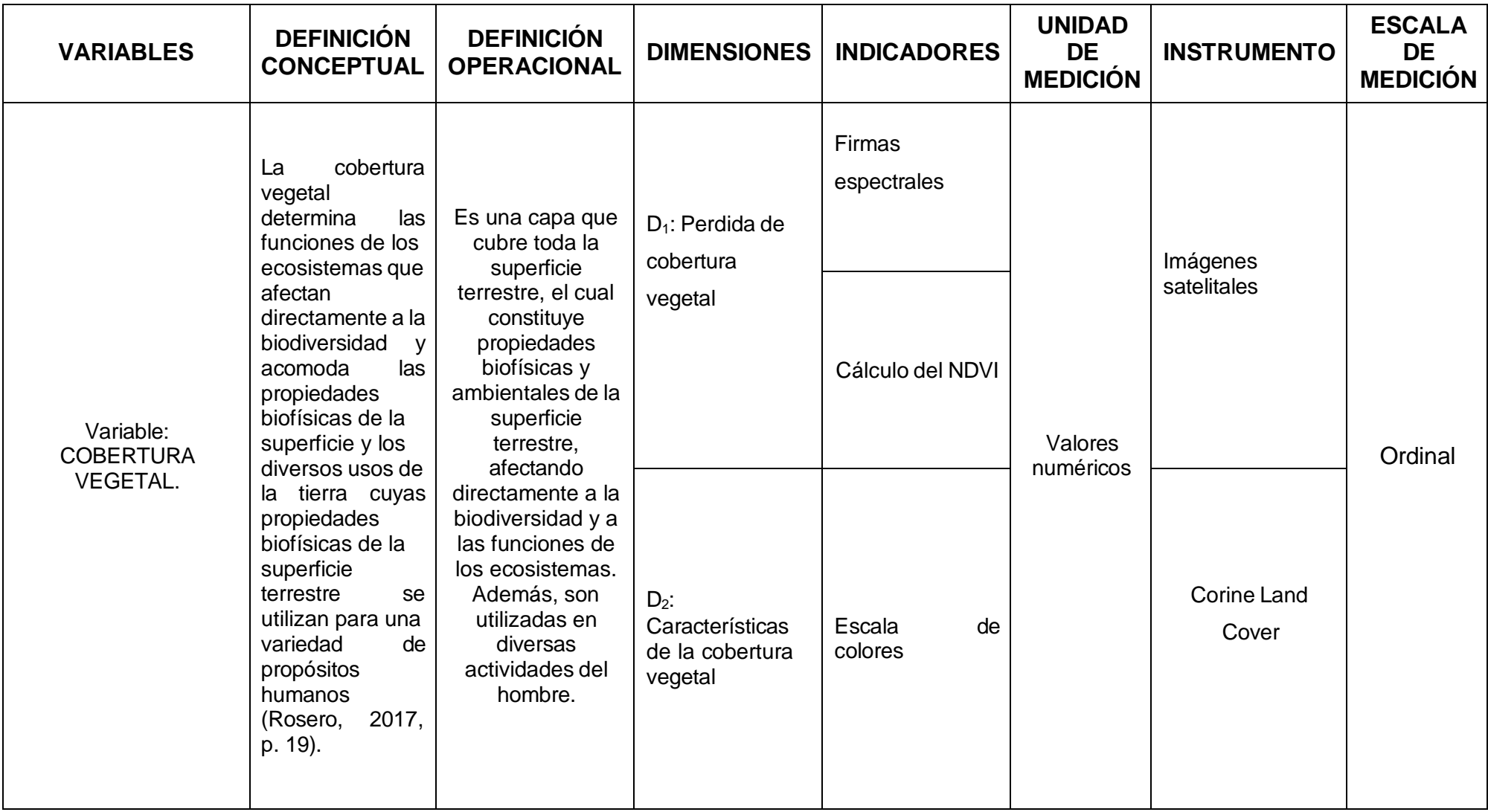

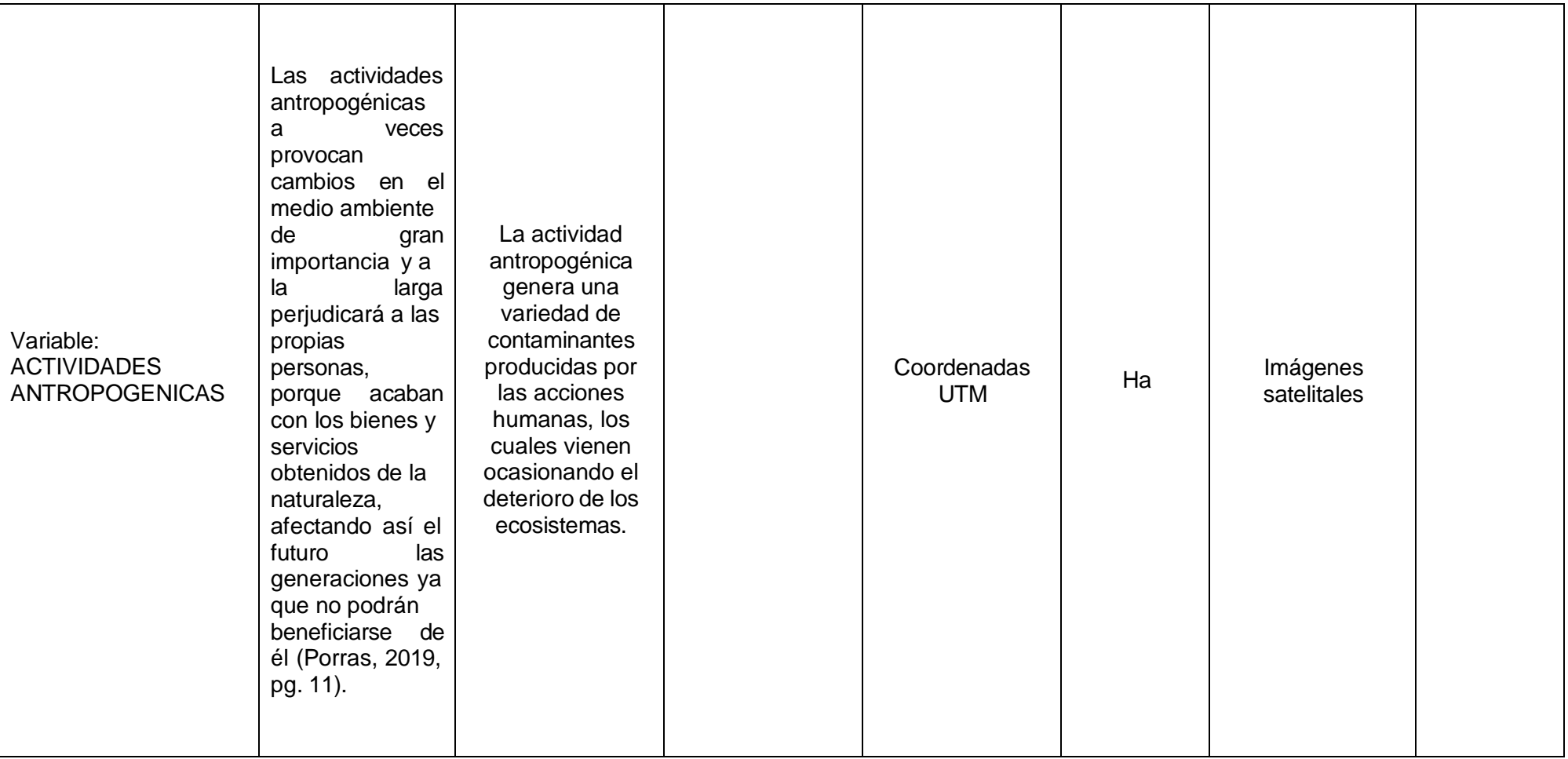

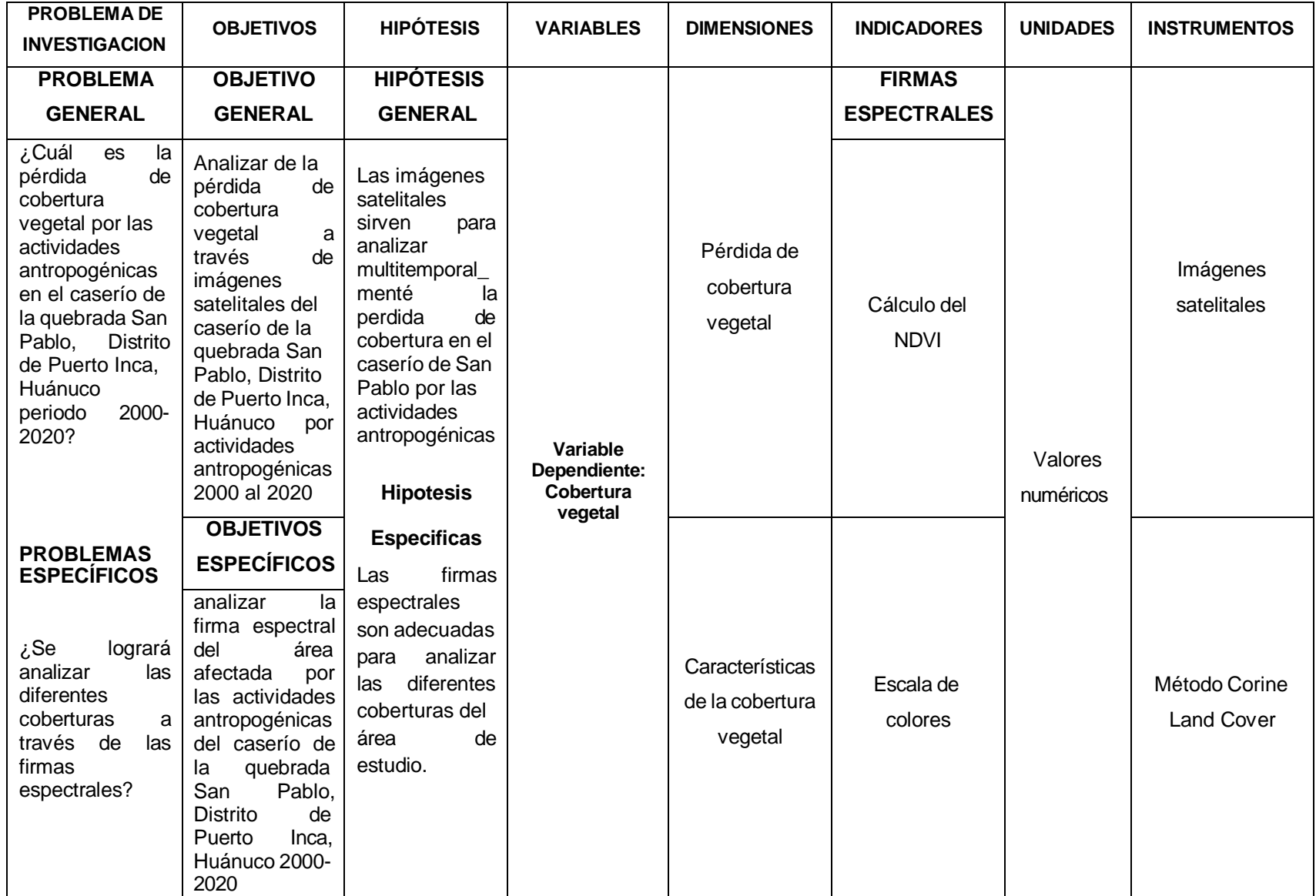

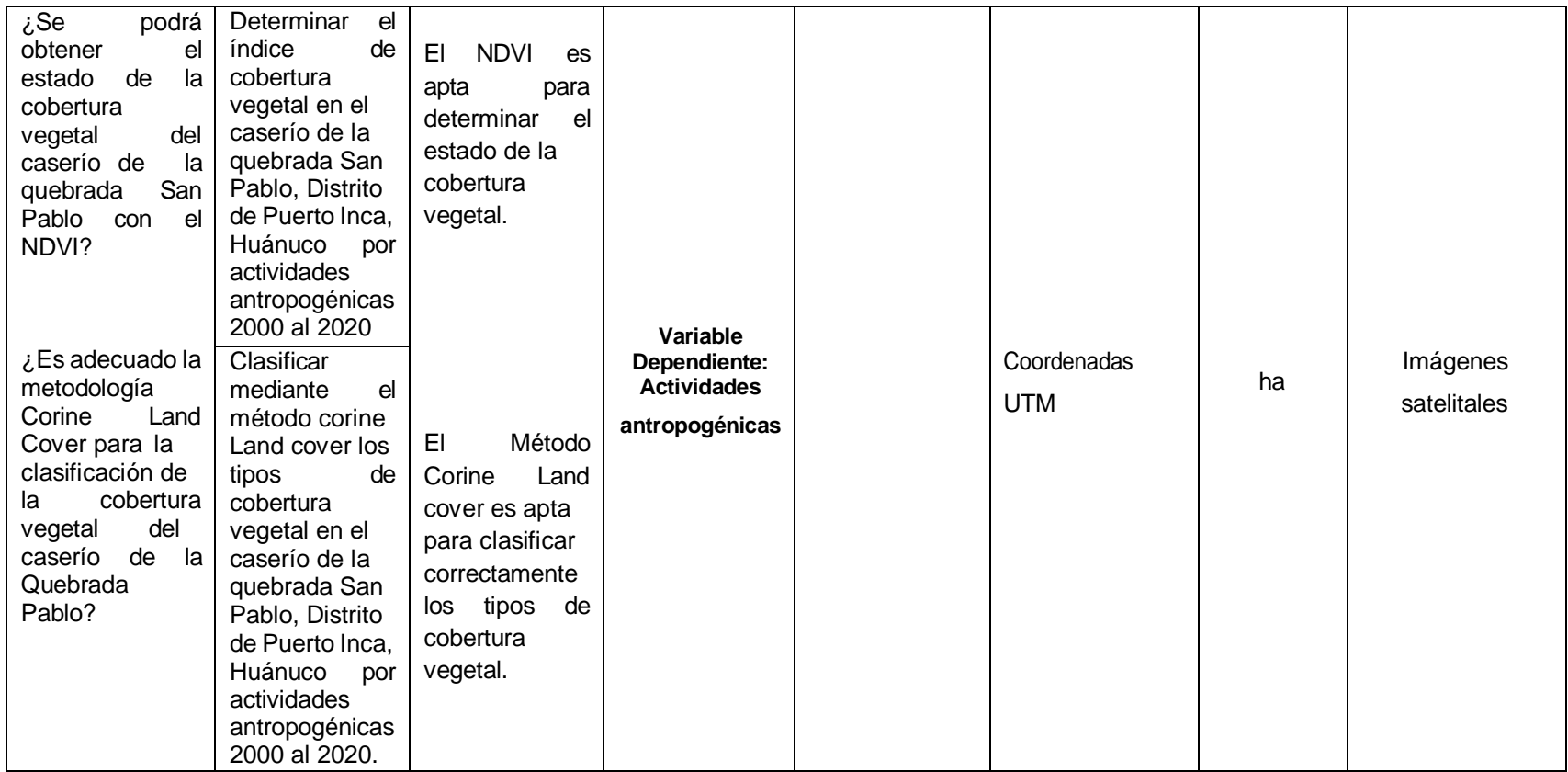

**Anexo 02:** Instrumento de Recolección de datos

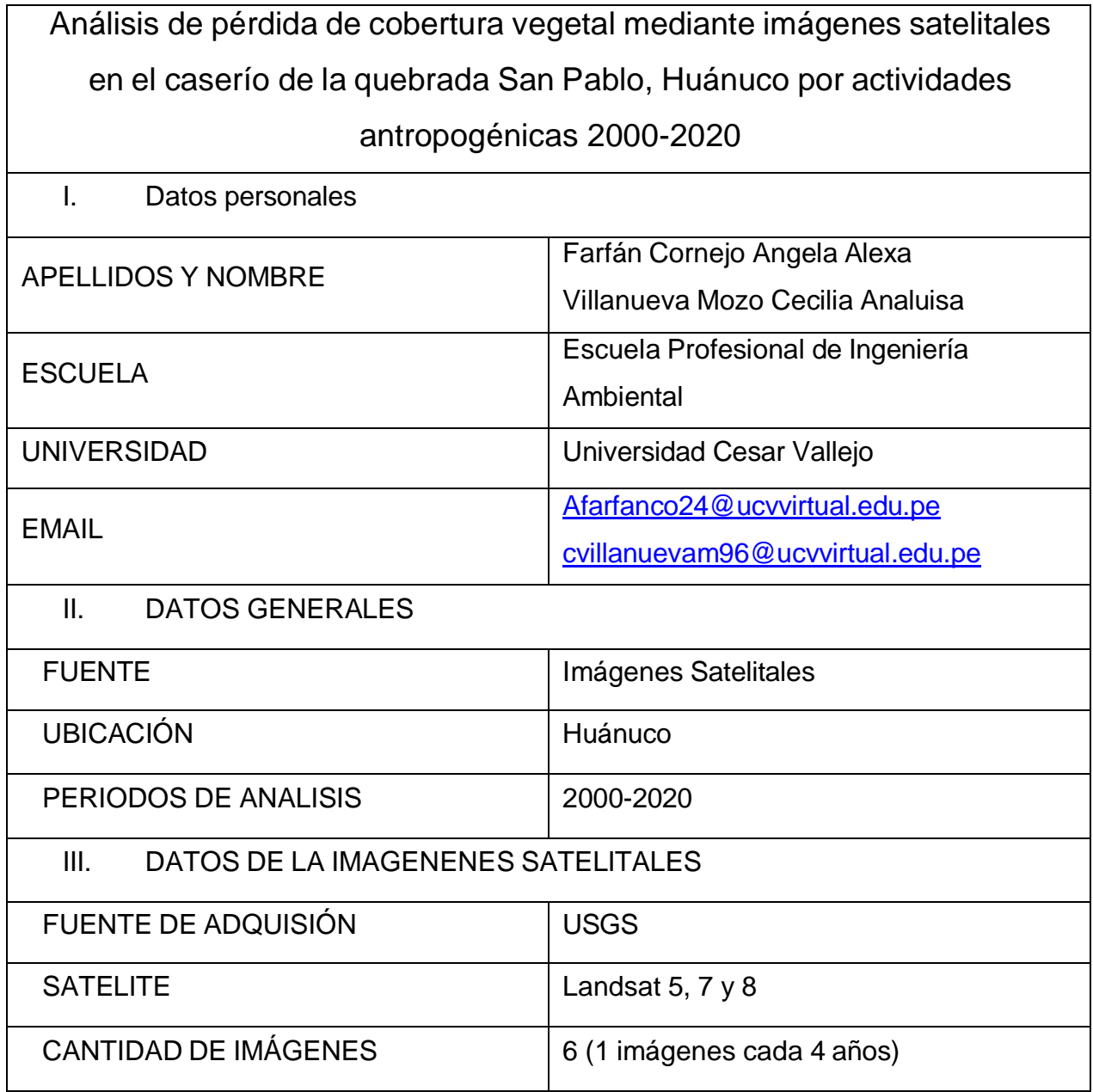

*Fuente; Elaboración propia*

MES AÑO 2000 2004 2008 2012 2016 2020 Julio x x x x x x *Fuente; Elaboración propia* **Anexo 04:** Procedimiento Landsat 5 2000-2020 Landsat 7 Landsat 8 Combinación de bandas Composición de imágenes Tratamiento de imágenes Corrección Radiométrica satelitales Corrección Atmosférica Firmas espectralesCorrección Geométrica NDVI Clasificación supervisada  $\downarrow$ Matriz de confusion Estadístico Kappa Pérdida de cobertura vegetal en La Quebrada San Pablo

**Anexo 03:** Instrumento de recolección de datos de las imágenes satelitales durante 20 años

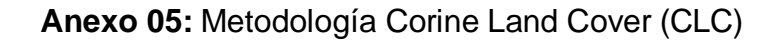

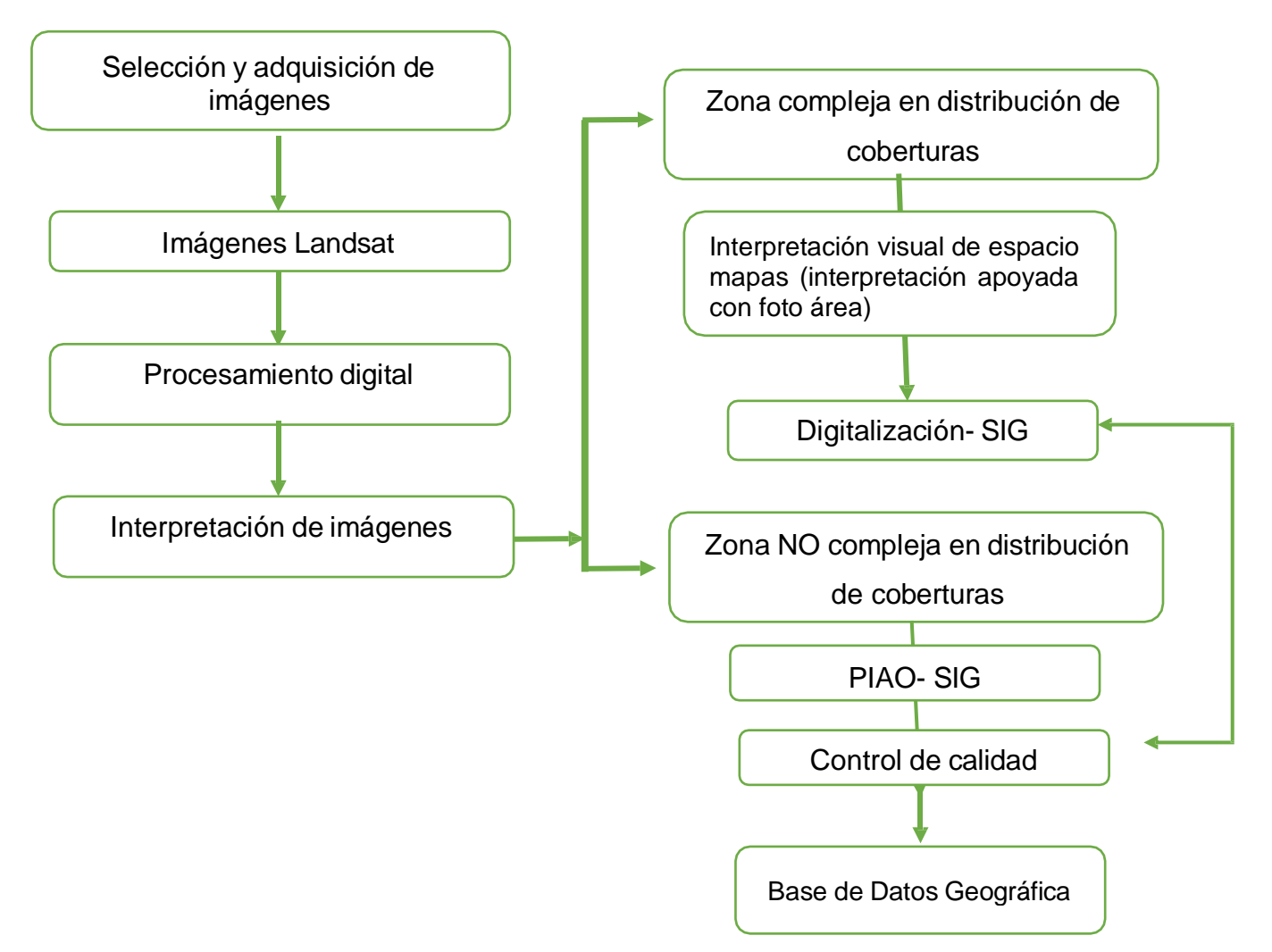

*Fuente: Elaboración propia*